# **UNIVERSITÀ DEGLI STUDI DI PADOVA**

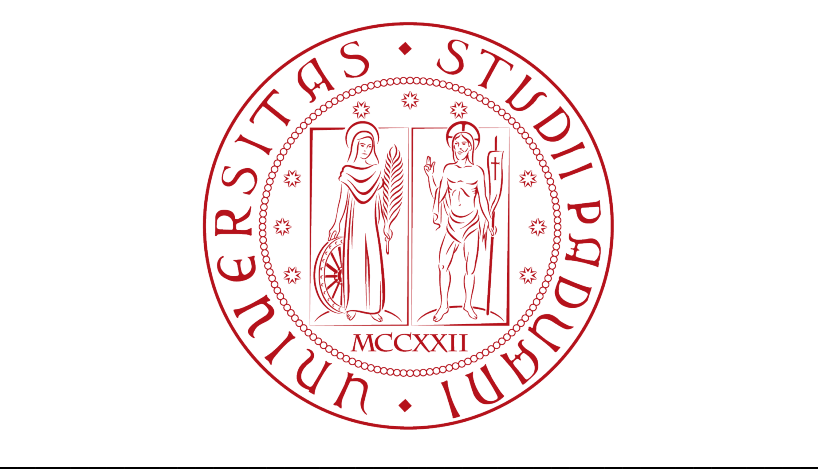

Facoltà di Ingegneria Corso di Laurea triennale in Ingegneria Biomedica

# **SISTEMA DI ANALISI SEMI AUTOMATICO PER LESIONI DEL COLON RETTO SU IMMAGINI DI MICROSCOPIA CONFOCALE LASER**

# **SEMIAUTOMATIC ANALYSIS SYSTEM FOR IMAGES OF THE COLUMN RECTUM ACQUIRED WITH CONFOCAL LASER ENDOMICROSCOPY**

Candidato: Relatore:

Alberto De Luca Chiar.mo Prof. Enrico Grisan

Corelatore: Dr.ssa Elisa Veronese

 $\mathcal{L}_\text{max}$  , where  $\mathcal{L}_\text{max}$  , we have the set of  $\mathcal{L}_\text{max}$ Anno Accademico 2010/2011 – Sessione Febbraio

# Indice

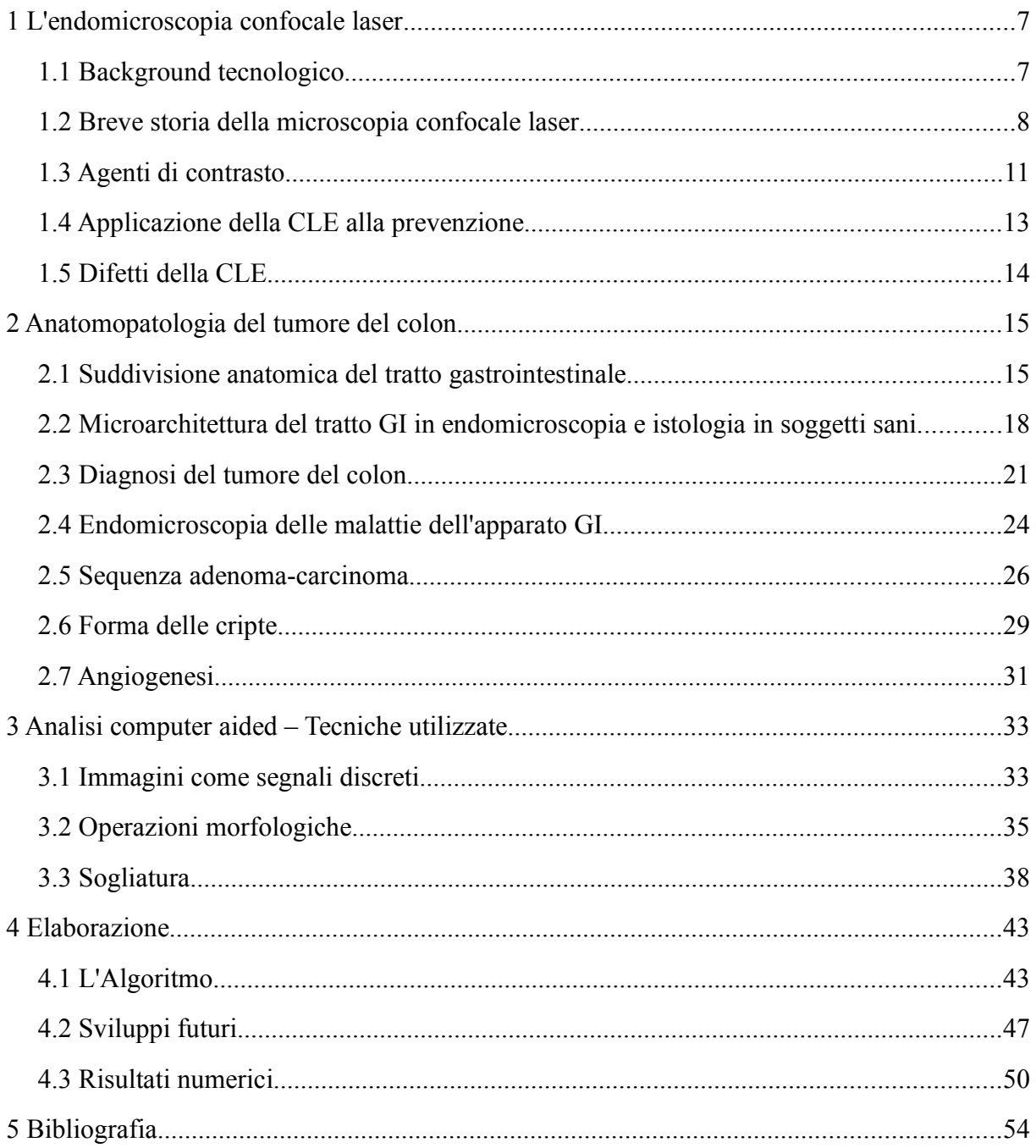

# **Introduzione**

Il tumore del colon è il terzo tumore più diffuso nel mondo con oltre 37000 casi ogni anno solo in Italia. Mentre in Oriente, ed in particolare in Giappone, la colonscopia preventiva viene eseguita annualmente come esame di routine, in Occidente l'alta mortalità conseguente al tumore del colon è dovuta principalmente ad una tardiva diagnosi della patologia. L'aspettativa di guarigione per neoplasie del colon è molto alta quando il tumore viene individuato ad uno stadio di sviluppo locale ovvero nel tessuto mucoso, con possibilità di interventi chirurgici poco invasivi o laparotomici; infiltrazioni dello stesso negli strati sottomucoso o linfatico, con conseguente sviluppo di metastasi, né rende la cura difficile(chemioterapia, radioterapia) e di fatto le aspettative mediche di guarigione rispetto al caso precedente sono molto inferiori.

Va tenuto presente come trattamenti del tipo chemioterapico o radioterapico, oltre ad avere un forte impatto fisico e psicologico sul paziente, nonché percentuali di successo dipendenti dal tipo di tumore, rappresentano per il Servizio Sanitario un costo di gestione molto elevato se paragonate ad un intervento di asportazione effettuato in uno staging precoce del tumore. Lo sviluppo di nuove tecnologie endoscopiche, come l'endoscopia confocale laser, in combinazione con una endoscopia di routine, permette l'analisi in vivo della microarchitettura dei tessuti i cui cambiamenti, come dimostrato in precedenti studi, sono già stati correlati a cambiamenti macroscopici del tessuto nella struttura e nella funzione. In questa tesi, si è cercato di sviluppare un algoritmo di analisi delle immagini endoscopiche acquisite con apparecchiatura confocale laser in grado di rilevare nelle immagini stesse le strutture organiche tipiche di queste immagini e di valutarle dal punto di vista dimensionale e funzionale, nonché di fornire un'analisi statistica delle stesse per permetterne la comparazione con modelli di riferimento di futura realizzazione.

# **Capitolo 1**

# **1 L'endomicroscopia confocale laser**

## **1.1 Background tecnologico**

L'endomicroscopia confocale laser(Confocal Laser Endomicroscopy, CLE) è una tecnica endoscopica di recente introduzione che, a differenza degli endoscopi tradizionali, permette di esaminare le mucose e i tessuti durante la fase diagnostica.

L'endoscopio tradizionale è un tubo ottico munito di microcamere, che permette la visualizzazione dell'interno del corpo; ad una prima fase di diagnosi ottica da parte dell'operatore, segue spesso un intervento di biopsia, condotto attraverso asportazioni casuali di parte del tessuto della mucosa su cui ,in laboratorio in una seconda fase, vengono condotti esami istologici al fine di stabilire lo stato cellulare della regione analizzata. Al contrario l'endoscopio confocale laser consente l'analisi in vivo della microarchitettura dei tessuti, con risoluzione a livello cellulare, permettendo quindi una precisa identificazione delle aree da sottoporre a biopsia.

La microscopia confocale ha una migliore risoluzione spaziale rispetto alla convenzionale microscopia a fluorescenza, poiché non vi è la sovrapposizione di rumore dovuta alla luce proveniente da altri piani focali che produce produrrebbe scattering.

Un laser a bassa potenza è focalizzato su un punto di un microscopico campo di vista, dove la lente funge da condensatore e focalizzatore del cammino ottico: il punto di illuminazione coincide quindi con il punto di rilevazione.

La luce emanata dal punto è focalizzata attraverso un'apertura *pinhole* a un detector, mentre la luce proveniente da zone esterne al punto è bloccata.

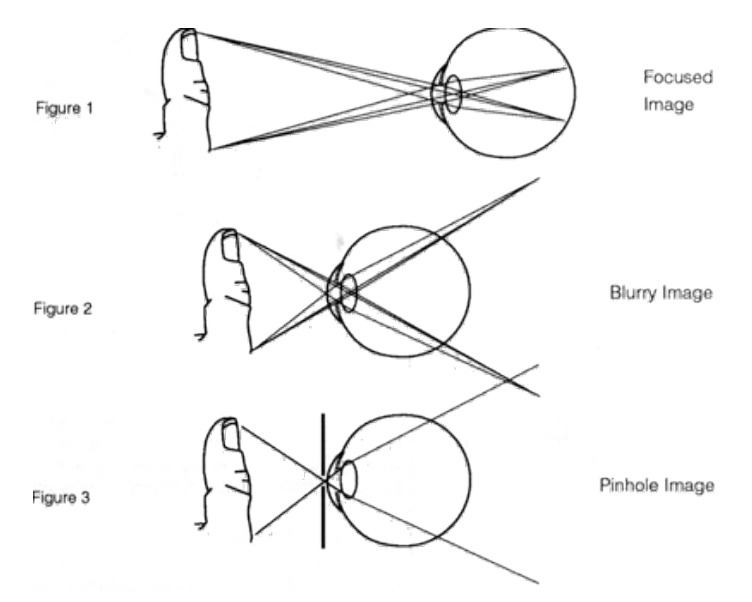

*Fig. 1: Pinhole*

Il termine confocale trae la sua origine dal giacere sullo stesso piano del sistema di illuminazione e di quello di rilevazione.

Tutti i segnali proveniente dal punto illuminato sono catturati e misurati, creando un'immagine in scala di grigi del tessuto, che può essere costruita e quindi digitalizzata misurando la luce di ritorno al rilevatore da punti successivi.

### **1.2 Breve storia della microscopia confocale laser**

La microscopia confocale venne ideata da Minsky, un neuroscienziato, al fine di conoscere la struttura tridimensionale dei neuroni e le loro interconnessioni.

Per ovviare alle limitazioni imposte dai microscopi in termini di profondità di campo, propose l'uso di filtri spaziali a *pinhole* (foro stenopeico) per isolare il piano focale di un microscopio ottico, permettendo una chiara visualizzazione del piano focale di un sottile strato di tessuto campione.

Il foro agisce da pupilla di ingresso e da field stop, riducendo l'angolo solido della luce in ingresso.

Nonostante la brillante intuizione, l'idea non era praticabile al tempo a causa dell'assenza di tecnologie fondamentali che la supportassero: laser, rilevatori ad alta sensibilità, attuatori elettromeccanici veloci, acquisizione digitale delle immagini.

Inoltre, i primi microscopi confocali erano di notevole ingombro, costruiti per laboratori di ricerca e assolutamente inadatti per poter condurre esplorazioni degli organi interni. I microscopi confocali laser di utilizzo clinico si basano sullo stesso principio dei loro omologhi di laboratorio, ma per la loro realizzazione si sono seguiti principi costruttivi notevolmente diversi dai primi.

Come precedentemente accennato, il principale problema della microscopia è l'impossibilità di tenere contemporaneamente a fuoco oggetti in primo piano ed oggetti in background: il campo di profondità è ridotta alla grandezza dei micron.

La CLE, tramite l'uso di particolari strutture ottiche geometriche, permette di visualizzare solo gli oggetti sul piano focale.

Si utilizza una sorgente luminosa, generalmente un laser, confinato a dimensioni quasi puntiformi e, mediante lenti obbiettive, se ne focalizza la luce su un piccolo punto di tessuto da cui viene diffratta.

La luce riflessa o la luce emessa dal tessuto per eccitazione della fluoresceina, ritornano dal punto di fuoco nel tessuto al rivelatore tramite la stessa via ottica utilizzata in trasmissione, dopo essere stata riflessa ulteriormente da un separatore di raggi.

Un filtro *pinhole* è posizionato in questo punto, permettendo alla sola luce del piano focale di arrivare al detector, bloccando i raggi provenienti da altri piani.

La digitalizzazione è effettuata da un rasterizzatore che, mediante l'ausilio e il controllo di un computer che permette la digitalizzazione sincrona del segnale del detector, trasforma il segnale in un'immagine.

L'immagine ricostruita non presenta effetti blur o sfocature, ossia gli artefatti presenti nella normale microscopia a causa dei contributi luminosi provenienti da piani non focali, e rende possibile il sezionamento ottico, caratteristica chiave della microscopia rispetto alle ottiche tradizionali.

Il piano focale può essere posizionato a profondità differenti mediante degli attuatori, permettendo di acquisire immagini di piani sequenziali, creando una ricostruzione tridimensionale del tessuto (ove non sono tuttavia presenti le strutture che non assorbono le sostanze di contrasto): la "biopsia virtuale".

L'applicazione della CLE al tratto GI ha necessitato un'estrema miniaturizzazione dell'apparato endoscopico e della sonda, combinazione di numerose tecnologie e accorgimenti

9

pratici, come l'uso di fibre ottiche specializzate nel ruolo di *pinhole* confocali, lo sviluppo di scanner miniaturizzati, attuatori della profondità di immagine, lenti obiettive dedicate, un unico endoscopio con integrazione della strumentazione di imaging macroscopica e microscopica.

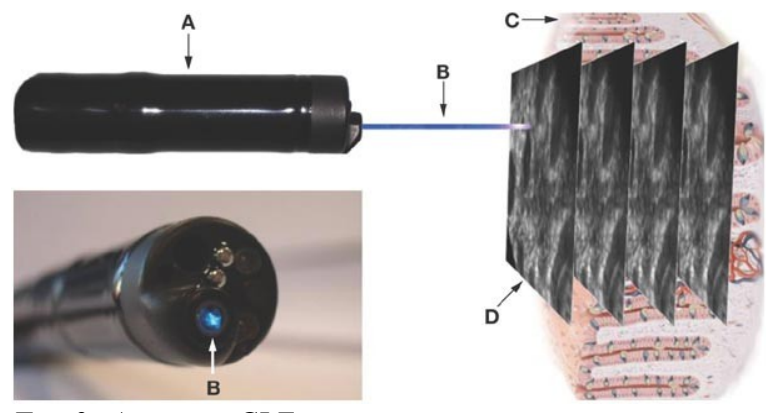

*Fig. 2: Apparato CLE*

Delaney ed altri(1994,1995)[1][2] hanno sviluppato un apparato CLE con una singola fibra ottica, utilizzata alternativamente per l'illuminazione e per l'acquisizione. L'output della fibra in fase di acquisizione è acquisito in modo sincrono da un computer per la ricostruzione dell'immagine, accorgimento che facilita la miniaturizzazione dell'unità di scansione ed elimina la necessità di correggere gli allineamenti ottici, problema diffuso nella maggior parte dei microscopi.

Nella versione clinica, la strumentazione di endomicroscopia si suddivide in due parti principali: il processore confocale e l'endoscopio.

Il primo contiene la fibra ottica e l'illuminatore laser a 488nm, capace di trasmettere fino ad 1mW di potenza al tessuto, il sensore di rilevamento accoppiato alla fibra con un filtro passa banda tra 505-585nm, l'elettronica di acquisizione delle immagini e di controllo dello scanner, nonché un processore per l'acquisizione e la visualizzazione delle immagini. Queste parti sono separate dall'endoscopio da un connettore *ad hoc* formato da interfacce ottiche, elettroniche per l'auto calibrazione ed interfacce per la connessione al processore confocale e al processore video.

Lo scanner è contenuto nella sonda dell'endoscopio, la quale è standard nelle restanti parti. Nello scanner la fibra ottica è montata su una forcella risonante e tarabile, a guida

elettromagnetica per la scansione dell'asse orizzontale(asse x).

La forcella è a sua volta parte di un elevatore che permette la scansione verticale(asse y); la combinazione dei due assi produce la scansione completa dell'immagine. Lenti miniaturizzate costruite *ad hoc* proiettano la luce di illuminazione e quella di ritorno dal tessuto. Tutti questi componenti sono montati in un singolo compartimento all'interno dello scanner. L'asse z è comandato da un attuatore costruito in una lega a memoria di forma, e muove i componenti su una slitta finestrata per una profondità massima di campo di 250μ*m* .

La finestra esterna può essere posta a contatto stazionario con la superficie della mucosa, mentre l'asse z viene variato muovendo i componenti interni della sonda. Le immagini confocali prodotte dallo scanner sono perpendicolari alla superficie del tessuto; per realizzare questa condizione geometrica viene garantito, attraverso delle micro pompe a vuoto, il contatto fisico tra la sonda dello scanner e la mucosa permettendo l'allineamento e creando stabilità per le immagini.

Le immagini CLE contengono un alto contenuto di informazione: la risoluzione di 1 megapixel (1024x1024 pixel), rappresenta un campo laterale di 500μ*m x*500μ*m* con risoluzione laterale di 0.7μ*m* .

Questo campo visivo è sufficientemente largo da visualizzare l'architettura delle cripte e caratterizzato da una risoluzione tale da visualizzare dettagli cellulari, subcellulari ed in taluni casi subnucleari.

La risoluzione assiale e' di circa 7 $\mu$ *m*, con uno o due strati di cellule per immagine.

### **1.3 Agenti di contrasto**

Per avere immagini ad alta risoluzione, si ricorre all'uso di tecniche di fluorescenza mediante l'uso di agenti chimici quali fluoresceina, acriflavina, tetraciclina e viola cresile. Le soluzioni più utilizzate sono acriflavina idroclorata e la fluoresceina sodica, che permettono la visualizzazione della morfologia del tessuto delle mucose con buona risoluzione.

Buona parte della fluoresceina si lega all'albumina sierosa; la rimanente diffonde nel sistema dei capillari, portando in contrasto la matrice extracellulare.

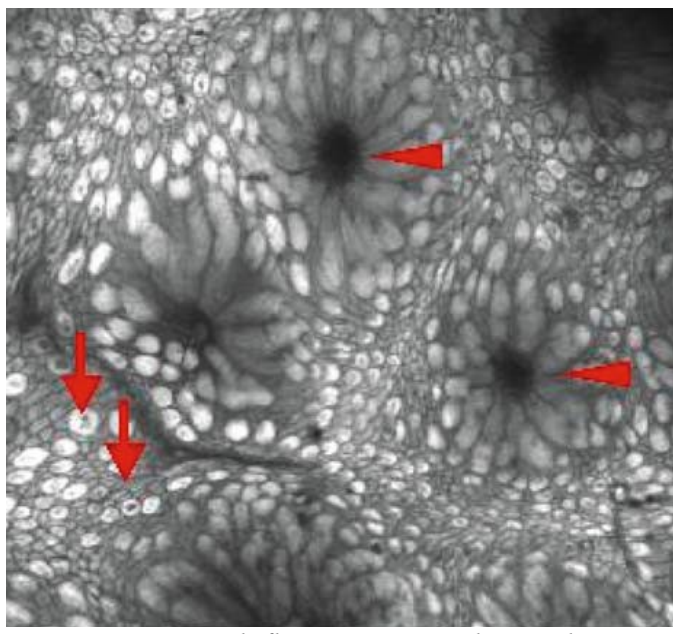

*Fig. 3: Iniezione di fluoresceina evidenzia il citoplasma cellulare, mentre i nuclei rimangono scuri, come la mucina.*

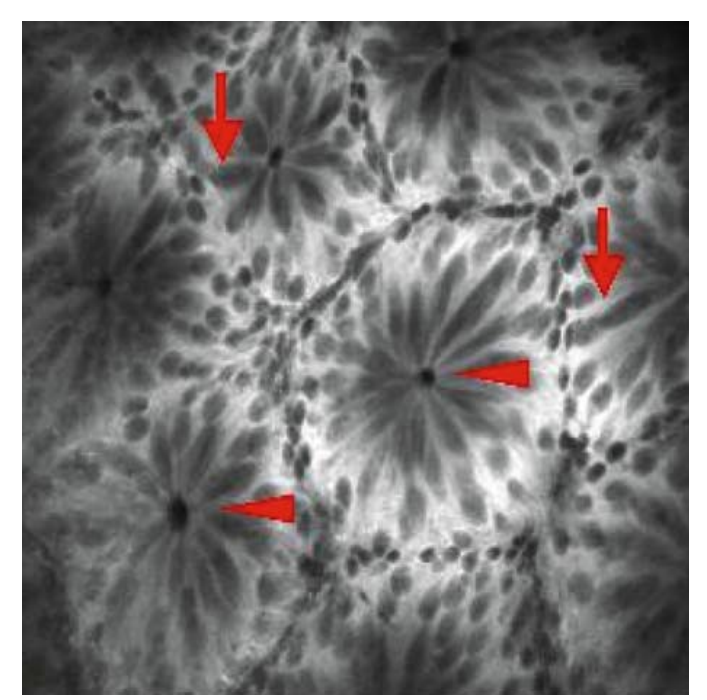

*Fig. 4: Nuclei delle cellule caliciformi del colon dopo l'assorbimento di acriflavina idroclorata*

Nella colonscopia confocale laser, le cellule delle ghiandole e le cellule epiteliali possono essere chiaramente distinte.

Le immagini degli strati più profondi della mucosa mostrano in toni chiari una struttura a nido d'ape: si tratta della rete di capillari che forma la micro vascolarizzazione del tessuto. E' da notare come i globuli rossi non assorbano la fluoresceina, mostrandosi nelle immagini come punti neri all'interno dei vasi.

### **1.4 Applicazione della CLE alla prevenzione**

L'imaging funzionale utilizza, nella microscopia confocale laser, criteri morfologici e funzionali per la valutazione dinamica dei processi nei tessuti agli agenti di contrasto utilizzati, per valutare la disposizione cellulare nel tessuto, la migrazione delle cellule, i fenomeni di necrosi e di apoptosi.

Partendo dal presupposto che la funzionalità dei capillari è alterata nei tessuti infiammati e nelle neoplasie, mediante la CLE si possono valutare le variazioni di questi vasi in vari modi, osservando l'aumento del numero di vasi nella mucosa e la loro forma. Nelle infiammazioni i vasi aumentano in numero e ma perdono in resistenza, sono molto fragili e permeabili, con conseguenti perdite di sangue e di liquido di contrasto nei tessuti, pur mantenendo diametro regolare.

La perdita di fluoresceina è caratteristica delle infiammazioni attive delle mucose, come la colite ulcerativa, che nelle immagini CLE si traduce in torni forti nella lamina propria non confinati nei soli vasi.

In uno stato post infiammatorio, permane l'elevato numero di vasi, mentre le perdite di coloranti diventano meno apprezzabili.

E' stato stabilito con certezza come l'angiogenesi sia una tappa fondamentale dello sviluppo patologico delle neoplasie, sviluppando vasi che differiscono dai capillari sani poiché mostrano come detto perdite e fragilità, strutture tortuose e irregolari nonché, a differenza dei soli vasi infiammati, diametro anomalo.

Queste situazioni microstrutturali non sono visibili con analisi ex vivo. La fluoresceina non viene tuttavia assorbita dai nuclei, pertanto i cambiamenti degli stessi nelle neoplasie non sono valutabili, dovendo ricorrere ad esami citologici in provetta.

13

### **1.5 Difetti della CLE**

La presenza nelle immagini di numerosi pixel che saturano la luminosità massima rende impossibile la quantificazione reale dei toni di quello che viene rilevato. La luce non viene totalmente riflessa dal tessuto e può penetrare nello stesso, eccitando i fluorofori(la fluoresceina) in tutto il tessuto adiacente creando artefatti nell'immagine. Luci ad energia troppo elevate, nel tentativo di migliorare la qualità dell'immagine, penetrano al tessuto profondo e, oltre a causare la saturazione dell'immagine, possono provocare il danneggiamento del tessuto analizzato.

Un'ulteriore limitazione è data dal piano focale, limitato a 250μ*m* nel miglior caso. I fotoni vengono riflessi dai nuclei delle cellule, molto densi rispetto alla materia circostante e, in tessuti ad alta densità nucleare come l'epitelio dell'intestino, questo causa una limitazione del piano focale a soli 60μ*m* .

Questi difetti sono destinati ad essere superati dalla microscopia a 2 fotoni, che utilizzando due fotoni a bassa energia anziché uno ad alta energia come la CLE, consente sezioni ottiche fino ad 1mm e una saturazione dei toni chiari nei tessuti spessi nettamente inferiore.

# **Capitolo 2**

# **2 Anatomopatologia del tumore del colon**

# **2.1 Suddivisione anatomica del tratto gastrointestinale**

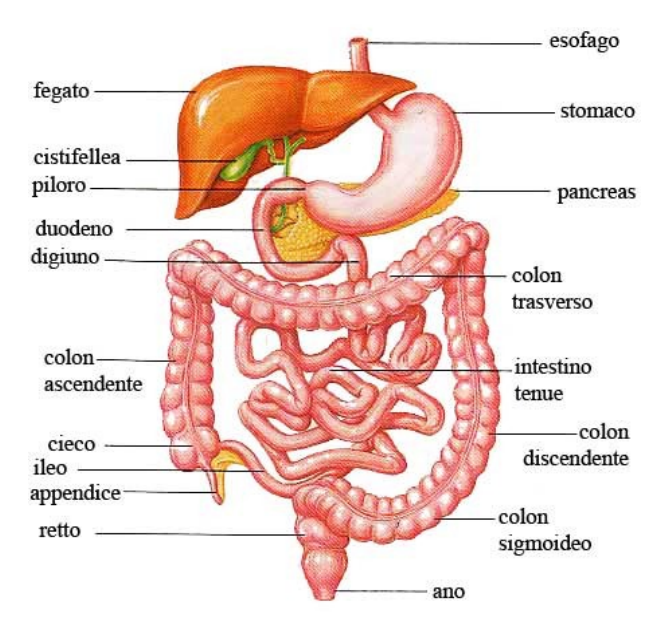

*Fig. 5: Apparato digerente*

Il tratto gastro intestinale (GI) può essere suddiviso in 4 aree funzionali, notevolmente

differenti tra loro nella micro architettura cellulare, in virtù delle diverse funzioni digestive svolte.

Queste parti condividono alcune caratteristiche primarie, quali la struttura tessutale a strati, con uno strato di mucosa e uno di sotto mucosa, separati da uno strato muscolare contenente muscolatura circolare e longitudinale liscia, nonché la sierosa.

Lo strato mucoso consiste di cellule epiteliali su una membrana basale e tessuto connettivo, contenente principalmente linfociti e piastrine; la membrana e il tessuto connettivo sono separati da un sottile strato di muscoli lisci chiamati mucosa muscolare, cui segue lo strato sottomucoso, che contiene cellule immunitarie, vasi sanguigni di media dimensione e vasi linfatici.

Lo strato adiacente è costituito dalla sottile *muscolare propria*, che consiste a sua volta di due strati: il più esterno è a disposizione longitudinale, mentre il più interno è a disposizione circolare.

I fasci di muscolatura liscia sono connessi l'un l'altro da nervature che assicurano contrazioni regolari e coordinate durante il transito del cibo.

La superficie della mucosa del colon presenta migliaia di cripte e ghiandole orientate in strutture tubolari diritte che si infiltrano all'interno della mucosa muscolare. Queste ghiandole sono attaccate a un supporto formato da una matrice di tessuto connettivo chiamata *lamina propria*, la quale contiene vasi sanguigni, nervi, muscolatura liscia, collagene ed elastina.

L'epitelio della mucosa è principalmente formato da due tipi di cellule: cellule di assorbimento e cellule per la secrezione di muco e mucina, denominate caliciformi. Le cellule di assorbimento sono le più abbondanti e sono responsabili della regolazione ionica e del riassorbimento dell'acqua, mentre le caliciformi sono generalmente disposte alla base delle ghiandole(Fig. 4) e sono necessarie alla lubrificazione del colon, funzione che realizzano con la secrezione di muco.

16

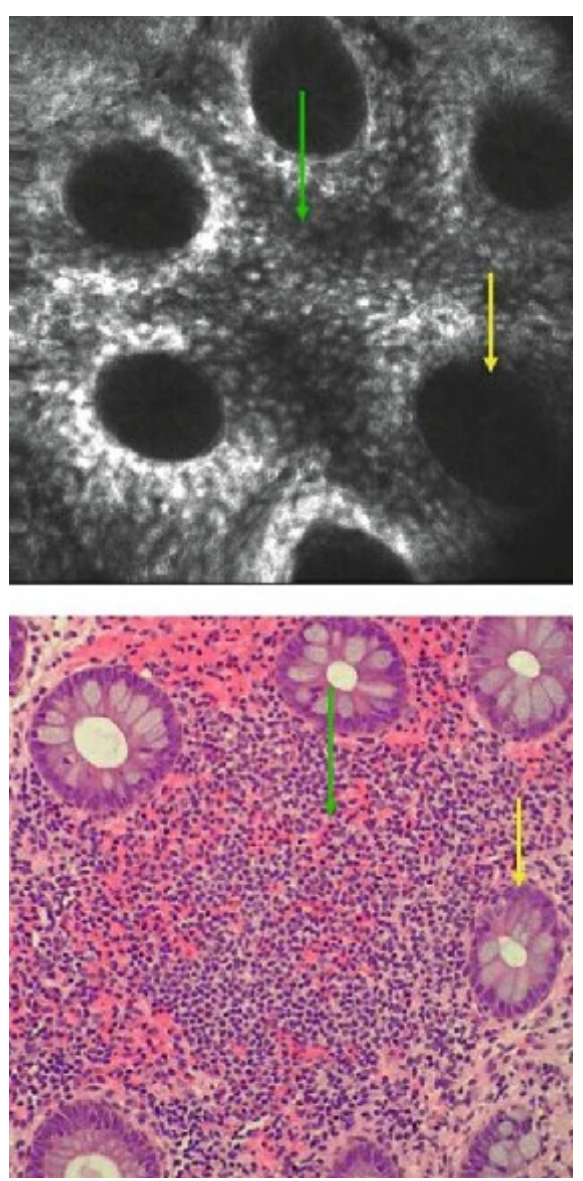

*Fig. 6: Follicoli linfoidi in CLE e analisi istologica*

Il numero di cellule nella lamina propria diminuisce gradualmente nel transito dal colon prossimale al retto.

Analizzandolo le cellule immunitarie presenti, nel colon vengono normalmente rinvenuti linfociti e piastrine, mentre i granulociti neutrofili sono assenti.

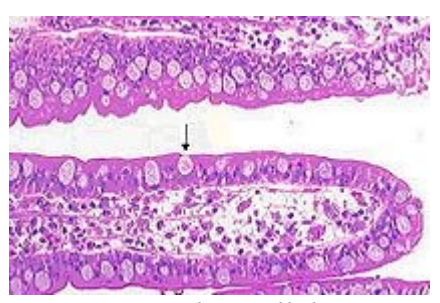

*Fig. 7: Dettaglio: cellule caliciformi*

Le modificazioni patologiche del colon spesso interessano la mucosa, come ad esempio nell'infiammazione cronica, modificando il numero e il tipo di cellule della tunica propria e delle cripte, e possono interessare lo strato sub-epiteliale come nel caso delle coliti del collagene.

Un altro importante tessuto diffuso nel tratto GI è il tessuto linfoide del tratto gastro intestinale, generalmente chiamato MALT(mucosa associatehatic tissue) o GALT(Gut associated lymphatic tissue).

I linfonodi, sono confinati quasi esclusivamente nell'ileo terminale, mentre gli altri tratti gastro intestinali contengono linfociti e altre cellule immunitarie disposti diffusamente. La presenza di follicoli linfoidi in una mucosa sana può essere il primo segnale di un'infezione, obbligando in fase di diagnosi a dover escludere la presenza di infezioni croniche o linfomi follicolari.

## **2.2 Microarchitettura del tratto GI in endomicroscopia e istologia in soggetti sani**

L'endomicroscopia consente di analizzare in vivo, a sezioni di spessore di 7μ*m* , le mucose di esofago,stomaco e intestino, portando di fatto una nuova tecnica di analisi e nuove scoperte su come stabilire la normalità o gli stati di malattia del tratto gastro intestinale. Rimane inteso come istologia ed endomicroscopia non siano tecniche di indagine dotate di autonomia ma siano di supporto alla normale endoscopia.

Per effettuare un analisi istologica del tessuto in provetta sono necessarie biopsie di tessuti e frazioni di organi.

La diagnosi istopatologica è sempre basata sull'esame di tutti i campioni prelevati in biopsia da tessuti e organi analizzati allo stereo microscopio e in particolare sull'analisi della struttura e dell'architettura delle cellule nei tessuti.

Nell'analisi citologica vengono analizzate le singole cellule e i nuclei, i quali costituiscono parametri fondamentali per la diagnosi.

L'endomicroscopia permette l'analisi in vivo degli strati della mucosa, ovvero l'osservazione delle cellule quali entità vive, con la conseguente possibilità di effettuare analisi di tipo funzionale.

La fluoresceina viene somministrata per via intravenosa e quindi assorbita dalla mucosa, che diventa visibile in tutto il campo dinamico del piano sotto analisi, dalla superficie ad una profondità massima di 250μ*m* .

I nuclei tuttavia non possono essere nitidamente visualizzati utilizzando la fluoresceina, escludendoli dalla diagnosi e basando l'analisi principalmente riconoscimento di schemi visivi dei vasi sanguigni e delle cripte.

Si possono visualizzare i nuclei utilizzando l'acriflavina come agente di contrasto, tuttavia questa rende visibile solo il primo terzo della profondità della mucosa.

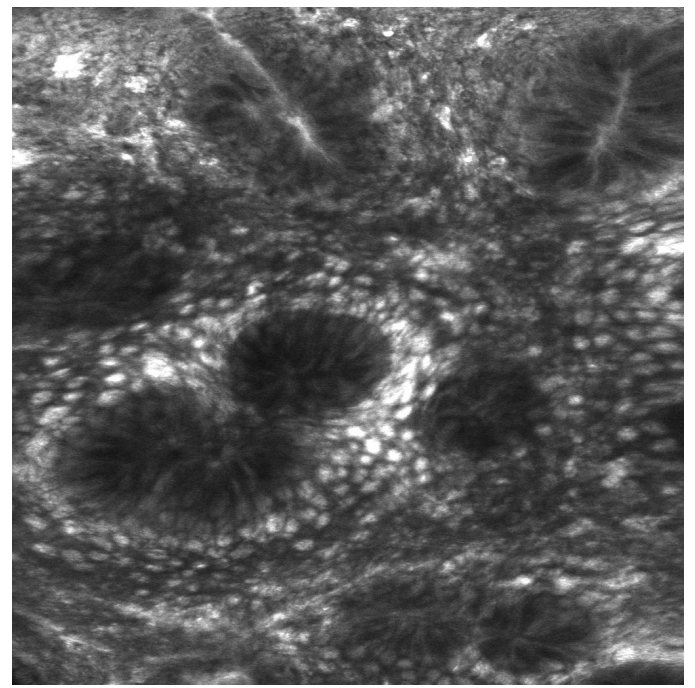

*Fig. 8: Tessuto normale*

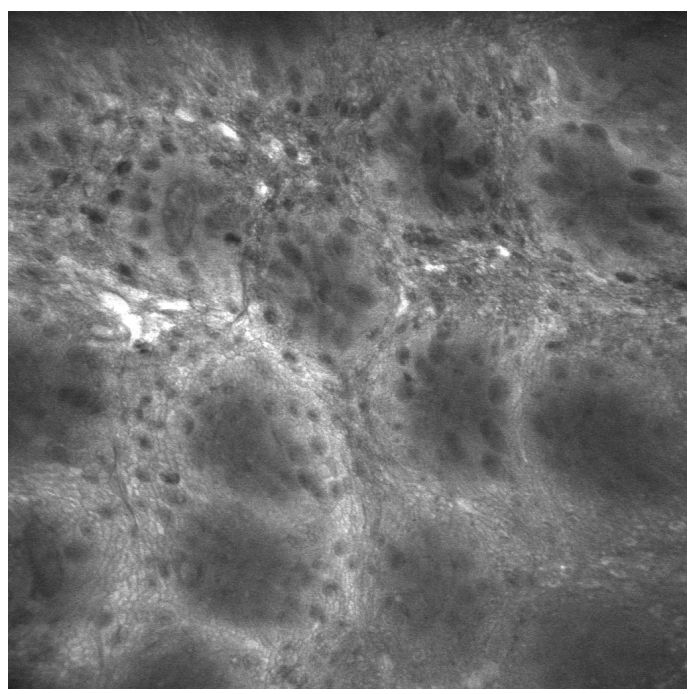

*Fig. 9: Tessuto normale, cellule caliciformi ben visibili. Inizi di versamento.*

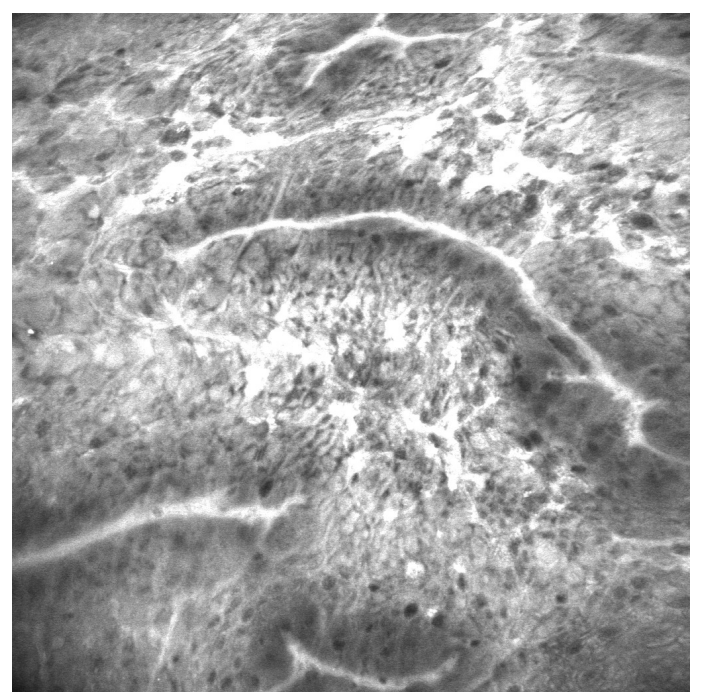

*Fig. 10: Tessuto con strutture tubolari, versamento.*

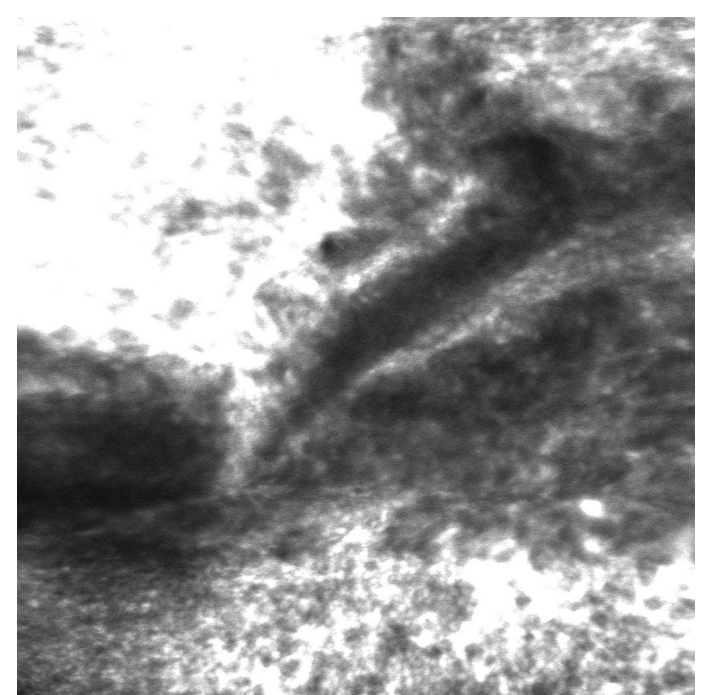

*Fig. 11: Versamento diffuso, perdita della struttura del tessuto.*

### **2.3 Diagnosi del tumore del colon**

Il tumore del retto è oggi una delle principali cause tumorali di morte del mondo occidentale. La colonscopia è largamente riconosciuta dal personale sanitario quale standard di riferimento nella diagnosi precoce del cancro.

La prognosi della malattia è fortemente dipendente dalla profondità dell'infiltrazione del tumore nei tessuti. Risulta quindi di fondamentale importanza la diagnosi precoce delle neoplasie: infatti, se questa viene fatta prima del loro pieno sviluppo, ci sarà la possibilità di curare il paziente attraverso asportazione in endoscopia del tessuto in mutazione.

Dal punto di vista della diagnosi, si è potuta stabilire in una tabella di massima(Hoffman et al) una relazione tra l'aspetto visivo della micro architettura del tessuto della mucosa del colon e il suo stato di salute:

- Il tessuto normale presenta vasi sanguigni organizzati a nido d'ape che circondano l'apertura delle cripte, le quali sono distribuite uniformemente e ricoperte da uno strato uniforme di cellule epiteliali e caliciformi;
- Il tessuto in fase rigenerativa presenta la struttura vascolare del tessuto normale, con piccoli aumenti nel numero di capillari visibili, mentre le cripte presentano forme di stella o aggregazioni con un ridotto numero di cellule caliciformi;
- Il tessuto neoplastico mostra vasi sanguigni dilatati con perdite di liquidi, architettura irregolare con scarsa orientazione, cripte con creste epiteliali irregolari, senza organizzazione strutturale e in assenza di mucina.

Il lavoro di (Genevieve Bourg-Heclkey e colleghi,2006)[3] asserisce chiaramente come vi sia una diretta proporzionalità tra l'intensità della fluorescenza e la malignità della cellula. Uno studio effettuato tra il Febbraio 1990 e il Giugno 1994 (Kudo e colleghi)[4], ha analizzato 2050 lesioni del colon retto in endoscopia a ingrandimento, stereo microscopia e istopatologia.

Le lesioni riscontrate sono state classificate in tre tipi: adenomi dei tubuli, adenomi dei villi e cancro precoce del retto.

La maggioranza delle lesioni tumorali è stata localizzata nel tratto sigmoide del retto(47.5%), seguito dal colon traverso(23.6%), dal colon ascendente, dal ceco(19.4%) e dal colon discendente(9.6%).

Durante il periodo di studio sono state analizzate 1387 lesioni dovute a tumore del colon retto con endoscopia a ingrandimento e stereo microscopia.

Le immagini degli schemi ottenuti in endoscopia a ingrandimento sono risultate molto simili a quelle ottenute in stereo microscopia e sono state comparate alle diagnosi ottenute dagli esami istologici.

E' stato così possibili caratterizzare le lesioni come tumori neoplastici(incluso cancro) o lesioni non tumorali(infiammazioni, tessuto iperplastico).

Le lesioni cancerose possono essere valutate in funzione della loro penetrazione, estensione laterale, presenza di residuo dopo i trattamenti.

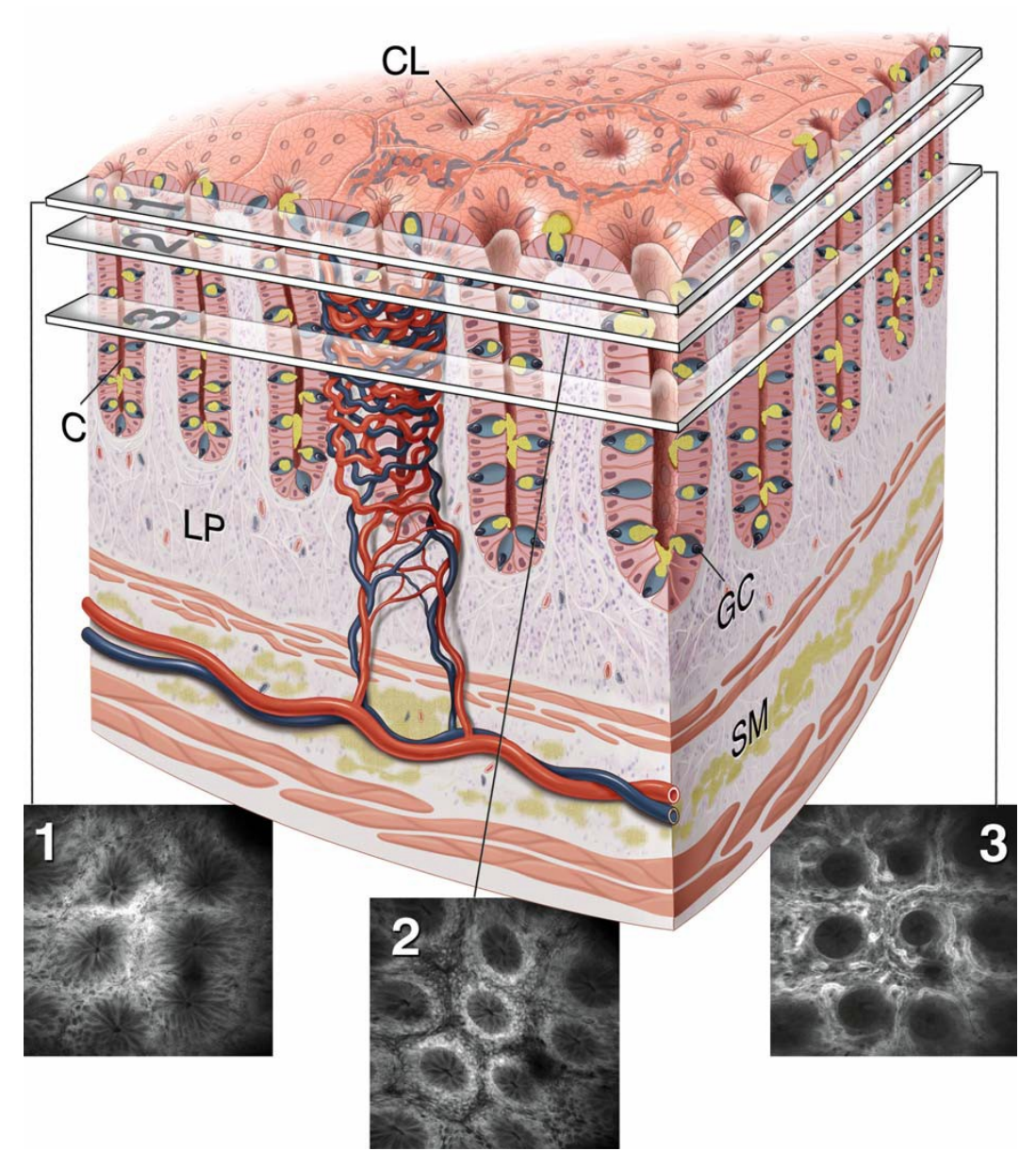

*Fig. 12: Microarchitettura dell'endotelio del colon*

Secondo la classificazione esposta nel Workshop di Parigi (2002)[5] , le lesioni di tipo 1 e 2 sono non tumorali ma infiammatorie o iperplastiche, mentre i tipi 3s, 3L, 4 e 5 sono lesioni tumorali.

Lesioni piatte o depresse dei tipi 3s e 5 sono state riscontrate essere le più aggressive, mentre protrusioni o polipi a elevazioni piatte con regolarità del tipo 3L sono identificati come adenomi benigni.

Polipi del tipo 4 hanno il loro corso nello sviluppo del cancro, mentre le lesioni del tipo 3s sono adenomi con gravi atipicità o cellule cancerose.

Lesioni del tipo 5 infine, racchiuse in una superficie delimitata, denotano spesso un infiltrazione del cancro a livello della sotto mucosa.

### **2.4 Endomicroscopia delle malattie dell'apparato GI**

L'endomicroscopia consente lo studio in vivo dei cancri gastrici e dell'intestino colon e retto. L'obiettivo principale della endomicroscopia è l'identificazione delle aree della mucosa sospette di essere sede di neoplasie o altri cambiamenti, portando ad una biopsia mirata e, in casi di positività, a terapia endoscopica.

Come premesso,il cancro del colon retto è oggi una delle principali cause di morte tumorale nel mondo occidentale e la colonscopia come pratica di screening è universalmente accettata come standard diagnostico.

La prognosi per i pazienti con neoplasie del colon è strettamente dipendente dalla profondità di infiltrazione e dipende fortemente dalla diagnosi precoce dello sviluppo di mutazioni neoplastiche, permettendo un'immediata cura del paziente tramite resezione endoscopica. Nel 2003 Sakashita e altri[7] sperimentarono l'uso della microscopia confocale laser per sviluppare criteri di distinzione tra lesioni benigne e gravi displasie o neoplasie, nonché cancri.

Lo studio ha evidenziato una significativa differenza tra lesioni non neoplastiche e neoplastiche, in relazione alla presenza di zone scure(nuclei) nella CLE.

Le neoplasie sono generalmente caratterizzate da anormalità strutturali e chiara visualizzazione dei nuclei; utilizzando questi soli criteri, si è creato un metodo la cui sensibilità ferma tuttavia al 60%, a causa delle limitazioni di risoluzione dello strumento. Studi più recenti su CLE a fluoresceina di neoplasie intra-epiteliali e cancri del colon ha mostrato come statisticamente le caratteristiche più frequenti nei tessuti neoplastici siano l'architettura tubolare o irregolare, nonché la riduzione del numero di cellule caliciformi. Angiogenesi, neo vascolarizzazione in vasi irregolari e deboli con perdita di fluoresceina sono

altri chiari segnali di neoplasia.

Un recente studio (Hoffman A ed Altri,2006)[8] ha comparato 13020 immagini confocali su 390 regioni di analisi a 1038 biopsie delle stesse regioni, portando allo sviluppo di una classificazione di forme standard di riconoscimento per la predizione della presenza di neoplasie, con una sensitività del 97,4% e specificità del 99,4%, accuratezza del 99,2%. La struttura vascolare nel tessuto normale è esagonale o a nido d'ape, con il network dei capillari a sottolineare lo stroma che circonda l'apertura delle cripte.

Queste, nel tessuto normale, presentano una distribuzione regolare coperta da un omogeneo strato di cellule epiteliali e cellule caliciformi.

Il tessuto in rigenerazione mostra un piccolo incremento del numero di capillari, cripte a forma di stella con aggregazioni o cripte di forma regolare ma con ridotto numero di cellule caliciformi.

Infine, il tessuto neoplastico presenta vasi dilatati e distorti con perdite di fluoresceina, architetture irregolari con minima o assente orientazione rispetto al tessuto circostante.

Lo strato epiteliale mostra perdite delle cripte e delle cellule caliciformi, architettura cellulare irregolare con assenza o scarsità di mucina.

La prevenzione secondaria del cancro del colon retto prevede che la diagnosi precoce e la resezione delle lesioni precedenti il cancro interrompano la sequenza adenoma-carcinoma e fermino la progressione verso neoplasie invasive.

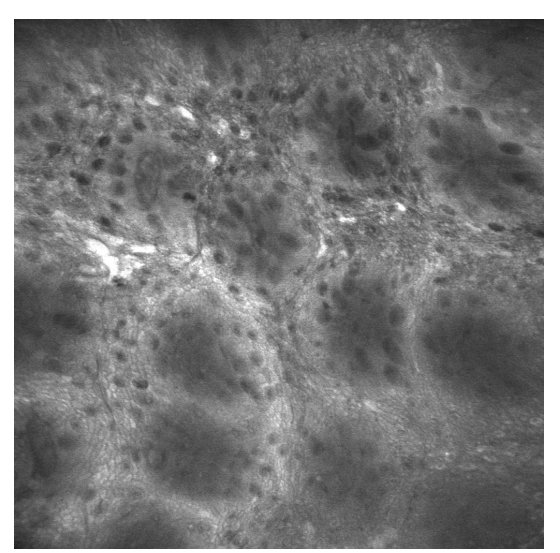

*Fig. 13: Le macchie scure rappresentano cellule contenenti mucina, regolarmente distribuite.*

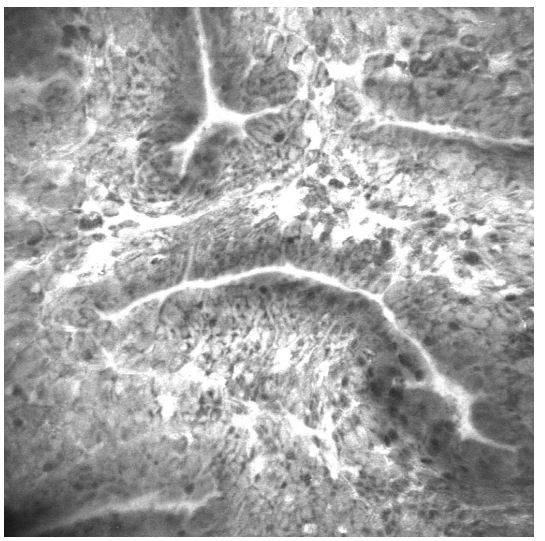

*Fig. 14: Perdita di regolarità della struttura. Diminuzione di mucina e della sua distribuzione*

## **2.5 Sequenza adenoma-carcinoma**

L'adenoma è una neoplasia benigna distinguibile per la presenza di un peduncolo, ovvero una forma a gambo (figura).

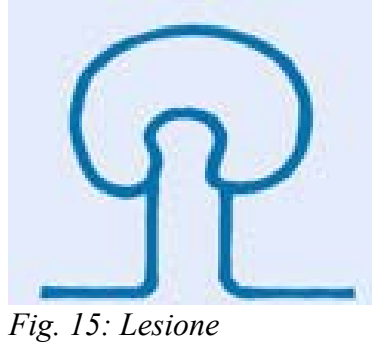

*peduncolata*

E' importante notare come lo sviluppo del cancro, ovvero di un tumore infiltrante, sia un processo per tappe, dove cellule normali mutano verso la malignità: il principale precursore del cancro del colon retto è oggi noto essere l'adenoma.

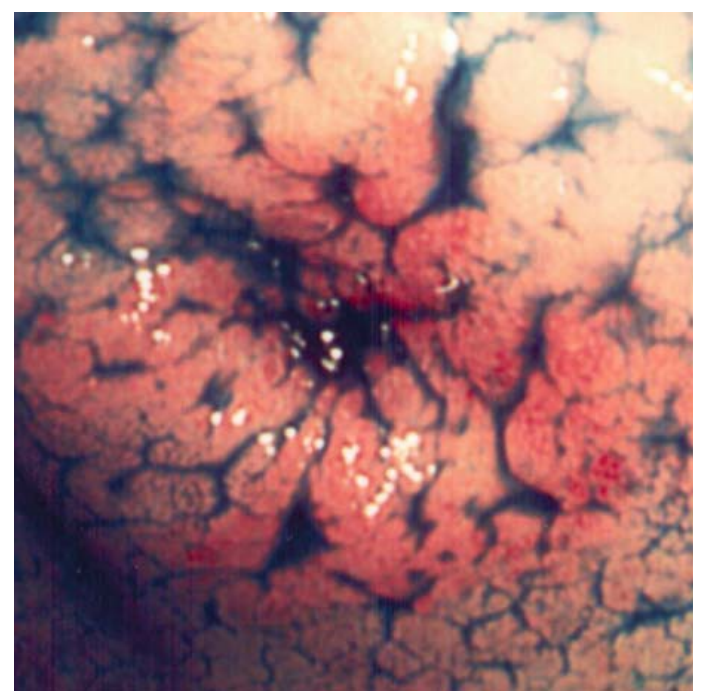

*Fig. 16: Adenocarcinoma in cromoendoscopia con strutture del tipo IV*

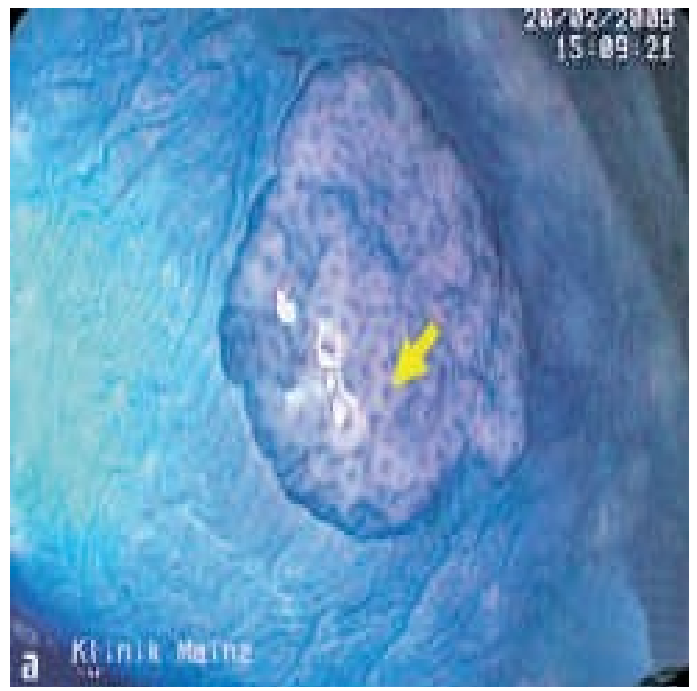

*Fig. 17: Polipo adenomatoso in rilievo sull'endotelio in cromoendoscopia*

In una prima analisi di tipo visivo e morfologico, le neoplasie possono presentarsi ulcerate, polipoidi, anulari o diffusamente infiltrate; tutte queste forme condividono la caratteristica di crescita a discapito dei tessuti sani, con infiltrazioni nella parete intestinale fino al suo attraversamento con conseguente diffusione ad organi adiacenti. Gli adenomi sono principalmente classificabili in:

• tubulare, di aspetto peduncolato, liscio e lobulato con diametro fino a 5cm;

- villoso, di aspetto sessile, soffice e mal definito,
- tubulo villoso, con caratteristiche intermedie tra i tipi precedenti.

La relazione tra adenoma e carcinoma è avvalorata da esami istologici delle aree che presentano l'una o l'altra patologia: negli adenomi sono spesso presenti aree mutate, mentre nei carcinomi sono spesso presenti aree adenomatose.

Inoltre, da analisi statistiche, si è notato che:

- popolazioni ad elevata incidenza di adenomi presentano anche alta incidenza di cancro;
- ai massimi di incidenza degli adenomi precedono di anni i massimi di incidenza dei carcinomi;
- la polipectomia riduce la mortalità per cancro colico;
- il rischio di carcinoma è altamente correlato al numero di adenomi.

Volendo stabilire dei tempi medi, lo sviluppo di adenomi da mucose normali impiega all'incirca 5 anni, con tempi di ulteriori 2 anni per la mutazione reversibile delle cellule ulteriori tre anni per il passaggio a carcinoma.

La sequenza adenoma-carcinoma descritta da Morson ha formato sino ad oggi il pensiero degli endoscopisti mirandoli alla diminuzione dell'incidenza del cancro del colon retto. Seguendo quanto deciso dalla classificazione istopatologica Vienna (classificazione internazionale degli elementi visivi di rilievo) per le neoplasie intramucosa dell'anno 2000, si sono distinti tre gruppi principali per la neoplasia intraepiteliale(IN):

- Displasia non grave e non invasiva(LGD);
- Displasia grave non invasiva (HGD);
- Cancro invasivo(invasione della lamina).

Per sfruttare a pieno i benefici della classificazione Vienna modificata e per estrapolare dati clinici di interesse, sono state pubblicate nel 2002 linee guida per le endoscopie, create in collaborazione tra la comunità medica dei paesi occidentali e quella dei paesi orientali, condividendo la terminologia adottata per descrivere la morfologia di ciò che viene osservato e valutato.

## **2.6 Forma delle cripte**

Il lume delle cripte può assumere svariati schemi visivi o in inglese "pit pattern", raggruppati da Kudo in 5 categorie, ciascuna delle quali predice le alterazioni istologiche, così stabilite:

- I:pits circolari e rotondeggianti con diametro di circa  $0.07$ mm $\pm 0.02$ mm, regolari per dimensioni e disposizione, tipici della mucosa normale;
- II:pits allargati, di forma stellata con estensione di circa  $0.09$ mm $\pm 0.02$ mm, regolarmente distribuiti, tipici del polipo iperplastico;
- IIIs:pits tubolari o circolari, allungati e di piccolissime dimensioni, 0.03mm±0.01mm , tipici dell'adenoma depresso;
- IIIL:pits tubolari allungate con lunghezza di circa  $0.22 \pm 0.09$ mm, tipiche dell'adenoma protrudente;
- IV:pits ramificati, con aspetto di avvolgimenti o solchi con dimensioni di circa  $0.93 \pm 0.32$ mm, tipici dell'adenoma tubulo villoso o intramucoso;
- V(a):pits irregolari formati da strutture IIIL, IIIs, IV combinate e irregolarmente distribuiti, sintomo di cancro invasivo.

Il modello di Kudo, dopo essere stato sviluppato e testato su circa 1600 lesioni, è oggi utilizzato come standard nella colonscopia, e stabilisce una relazione consolidata tra analisi in vivo mediante cromoscopia ed analisi ex vivo in stereo microscopia. L'osservazione dell'architettura interna delle cripte è di grande aiuto nella valutazione dell'invasività delle neoplasie nelle lesioni Is/p e permette biopsie guidate, resezioni in laparoscopia e l'apposizione di marker in loco per successivi interventi chirurgici.

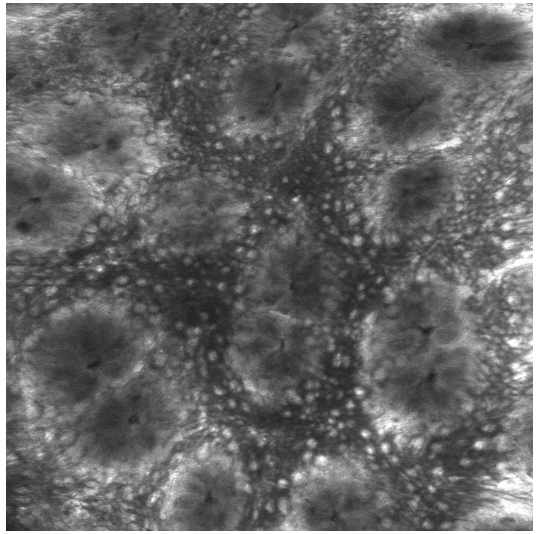

*Fig. 18: Pits I regolari*

Schemi visivi del tipo IIIs e V hanno alta correlazione con mutazioni cellulari di tipo neoplastico e invasioni profonde della mucosa con associato linfoadenoma.

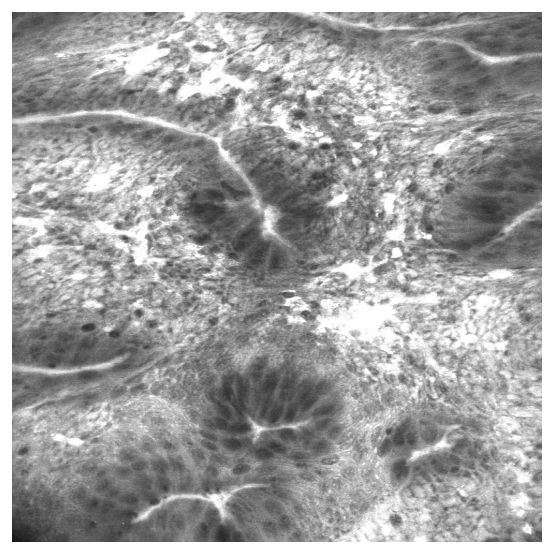

*Fig. 19: Pits IIIL e IIIs tubolari*

# **2.7 Angiogenesi**

Le cellule tumorali, data l'elevatissima attività metabolica, necessitano di un forte apporto di nutrienti e ossigeno. Questo impedisce loro di svilupparsi oltre qualche millimetro senza che via sia irroramento diretto da parte di un vaso sanguigno dedicato.

Le cellule tumorali infatti producono o comunque stimolano la produzione di fattori di crescita(growth factor, GF) che portano alla formazione di vasi sanguigni.

L'interesse nelle terapie anti-angiogeniche ha il suo fondamento nella non tossicità dei farmaci utilizzati, aprendo alla possibilità di trattamenti moltomeno invasivi dei farmaci chemioterapici.

Bloccare i messaggi chimici prodotti dalle cellule tumorali, che possono stimolare la crescita dei vasi in modo diretto o in modo indiretto, inducendo cellule sane a produrre fattori angiogenici, potrebbe essere un modo per inibire l'angiogenesi stessa e privare il tumore dell'alimentazione necessaria alla sua crescita.

Diversi farmaci sono attualmente in fase di studio, tra cui:

- 1. Inibitori della metalloproteinasi della matrice: nuovi vasi nascono dalla degradazione della matrice extracellulare circostante, che è anche parte fondamentale della metastasi. I vasi in formazioni producono enzimi chiamati metallo-proteinasi capaci di digerire la matrice extracellulare;
- 2. Inibitori delle cellule endoteliali: inibiscono la crescita e l'attività delle cellule endoteliali dei vasi sanguigni;
- 3. Inibitori dell'attivazione angiogenica: bloccano la cascata che porta alla formazione di un vaso.

# **Capitolo 3**

# **3 Analisi computer aided – Tecniche utilizzate**

## **3.1 Immagini come segnali discreti**

Le immagini possono essere interpretate come segnali bidimensionali discreti nel dominio dello spazio, ovvero come funzioni definite da un sottoinsieme  $\Omega \subseteq \mathbb{R}^2 \to \mathbb{R}$  *o* N . Per esse valgono pertanto tutte le operazioni definite su segnali ad una dimensione discreti, con le opportune generalizzazioni.

Sono inoltre segnali quantizzati, risultato di una conversione analogico digitale che associa ad ogni intensità luminosa una finita quantità di bit. Immagini tipiche nel campo delle apparecchiature biomediche sono memorizzate ad 8 o 16bit, quindi con 256 o 65536 livelli di intensità.

In qualità di segnali bidimensionali, le immagini hanno un proprio spettro in frequenza bidimensionale, calcolabile attraverso l'algoritmo DFT, tramite cui si possono effettuare operazioni di filtraggio, avendo cura dei fenomeni di aliasing e di ripetizione in frequenza dovuta alla quantizzazione nel dominio spaziale.

Spesso nelle immagini biomediche al segnale utile risultano sovrapposti rumore e artefatti, eliminabili o almeno parzialmente riducibili con apposite tecniche di filtraggio; il rumore e gli artefatti sono di forte impatto sulla valutazione morfologica delle strutture rappresentate nelle immagini.

L'operazione alle basi di queste tecniche di filtraggio è la convoluzione, cui corrisponde una

moltiplicazione nel dominio della frequenza.

La convoluzione è un'operazione lineare tra due funzioni ed assume importanti interpretazioni fisiche ed utilizzi pratici di grande uso.

In termini matematici  $x * y(t) = \int$ −∞ + ∞ *x*  $|u|$  *y*  $|t - u|$  *du* se x e y sono funzioni a tempo

continuo, mentre per funzioni / segnali discreti  $x * y(nT) = \sum$ *n=*−∞ + ∞  $x\left(nT\right)y\left(kT-nT\right)$ . L'operazione gode di diverse proprietà matematiche che ne rendono semplice

l'implementazione informatica, tra cui:

- commutatività;
- associatività;
- distributività;
- linearità

frequenza:

L'estensione del dominio della funzione  $z(t) = x * y(t)$  è dato dalla somma delle estensioni dei domini di x e y. Sussiste un importante relazione tra la convoluzione nel tempo e la trasformata di Fourier in

$$
x(nT), y(nT) \in \mathbb{C}, x(nT) =
$$
  
=  $x(nT) \frac{F}{\rightarrow} X(j\omega), y(nT) y(nT) \frac{F}{\rightarrow} Y(j\omega), x * y(nT) \frac{F}{\rightarrow} X(j\omega) Y(j\omega)$ .

Questa proprietà consente di implementare l'operazione di convoluzione come antitrasformata di Fourier del prodotto di due segnali in frequenza, velocizzando notevolmente l'algoritmo. La trasformata FFT, data la sua importanza in moltissime applicazioni, è stata oggetto nel tempo di innumerevoli ottimizzazioni negli algoritmi di calcolo e nell'hardware. Alcuni processori supportano FFT come istruzione nativa, proprio come la somma o la moltiplicazione, rendendola un'operazione dal costo computazionale estremamente ridotto.

La matrice bidimensionale con cui viene convoluta l'immagine rappresenta la risposta impulsiva di un filtro LTI ed è denominata elemento strutturante: indica i pixel da considerare e le operazioni da eseguire.

Sulla base di criteri logici, a partire da immagini in scale di grigi si possono ricavare immagini binarie, rappresentanti risposte positive o negative ai criteri di selezione imposti Su queste immagini, ove tutti gli elementi sono 0 o 1 logici, si possono eseguire diverse operazioni morfologiche.

### **3.2 Operazioni morfologiche**

Le operazioni morfologiche comunemente utilizzate sono quattro: *erosione*, *dilatazione*, *apertura* e *chiusura* dove le prime due sono operazioni elementari, mentre le altre sono operazioni di secondo livello.

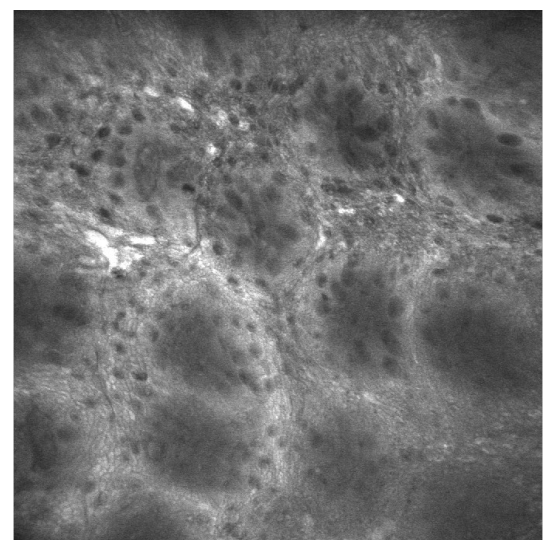

*Fig. 20: Immagine originale*

**Erosione**: Si tratta dell'applicazione di un filtro del minimo: il risultato del filtraggio è il valore minimo tra quelli selezionati dall'elemento strutturante se(n). I limiti delle regioni i cui campioni sono 1 vengono ridotti. *Y=X* −*SE* L'erosione viene spesso utilizzata per rimuovere piccoli oggetti, quando lo sfondo è rappresentato da 0 e gli oggetti da 1.

L'erosione, applicata ad immagini non binarie, si comporta da filtro del minimo: i valori dei campioni del segnale in uscita sono minori di quello in ingresso, i dettagli chiari vengono

penalizzati mentre quelli scuri vengono esaltati.

**Dilatazione**: è il filtro del massimo, ovvero la dilatazione: il risultato del filtraggio è il massimo valore tra quelli considerati dalla maschera: i limiti delle regioni ove vale 1 vengono allargati *Y=X+SE* .

Al contrario dell'erosione la dilatazione viene spesso utilizzata per connettere regioni separate. **Apertura:** un erosione seguita da dilatazione, mentre la seconda, la **chiusura**, è una dilatazione seguita da un'erosione.

Entrambe le operazioni riportano le strutture coinvolte nel filtraggio a dimensioni e forme simili a quelle di partenza e, non essendo lineari, non sono invertibili. La dilatazione sortisce effetti opposti all'erosione su immagini non binarie.

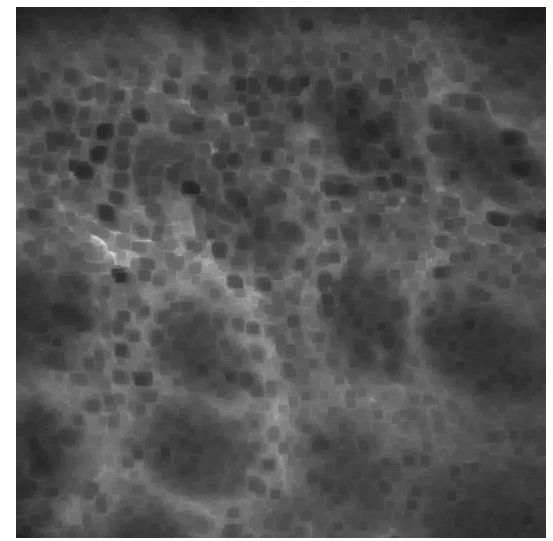

*Fig. 21: Erosione con maschera 15x15*

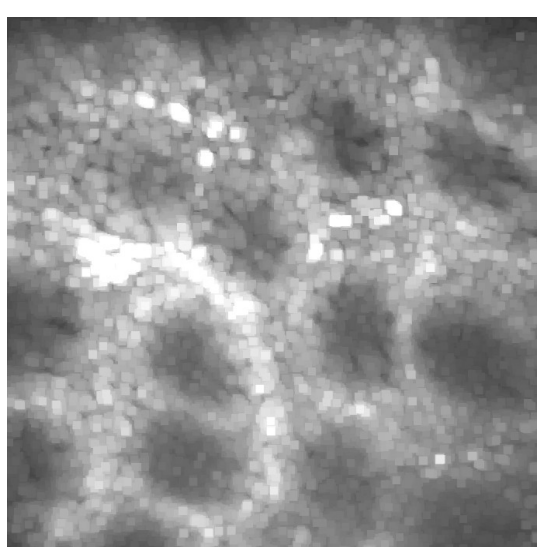

*Fig. 22: Dilatazione con maschera 15x15*

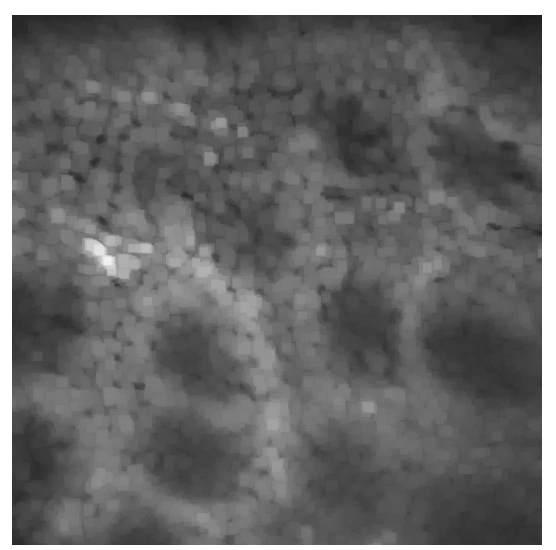

*Fig. 23: Apertura con maschera 15x15*

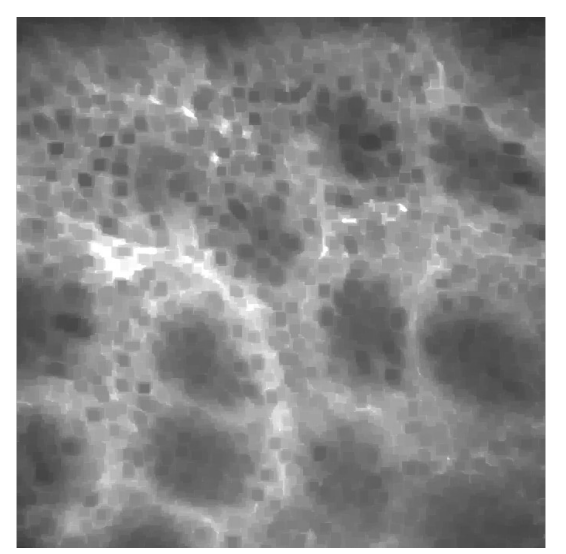

*Fig. 24: Chiusura con maschera 15x15*

## **3.3 Sogliatura**

La segmentazione, ovvero la separazione delle immagini in regioni corrispondenti ad oggetti, può essere compiuta con varie tecniche di sogliatura.

Guardando all'intensità dei pixel in un'area, si tende a separare regioni chiare da regioni scure. A partire da immagini in toni di grigio, la sogliatura (*Threshold*) produce come risultato un'immagine binaria, imponendo il valore zero a tutti i pixel di intensità inferiore alla soglia T, uno a tutti i pixel di intensità maggiore.

 $g = \begin{cases} 1 & \text{se } f(x, y) \ge 1 \\ 0 & \text{altrove} \end{cases}$ .

Il problema principale di cui soffrono le operazioni di sogliatura è dato dal considerare solo l'intensità dei pixel e non le loro reciproche relazioni; per questo motivo essa non garantisce neppure la continuità delle regioni.

Potrebbero essere inclusi pixel di regioni estranee a quelle desiderate, così come pixel delle aree di interesse possono essere esclusi.

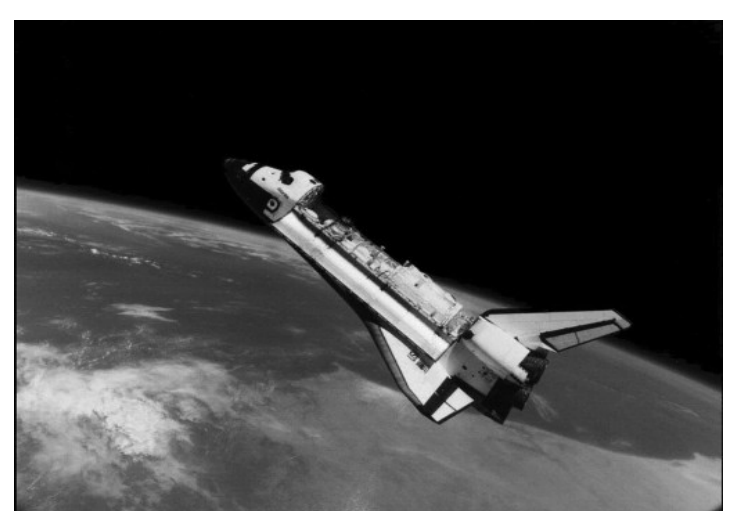

*Fig. 25: Immagine di uno Shuttle in orbita*

I problemi peggiorano all'aumentare del rumore nelle immagini, poiché questo tende ad alterare le intensità dei pixel in regioni omogenee.

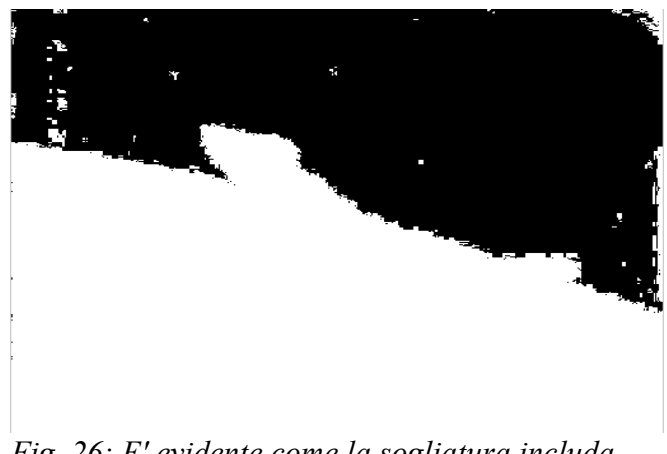

*Fig. 26: E' evidente come la sogliatura includa zone non di interesse*

Inoltre, condizioni di illuminazione dell'immagine non uniformi, possono rendere più chiare alcune zone ed altre più scure, influendo nei risultati dell'operazione.

Per superare questo problema, migliorando i risultati, si può spezzare l'immagine in sotto immagini, adattando ad ognuna il valore di soglia utilizzato localmente.

Per la scelta dei valori di soglia, spesso si studia l'istogramma cercando valori che dividano nitidamente sfondo e oggetti di interesse in due o più regioni distinte. L'istogramma è una distribuzione di probabilità ed in particolare, dopo averlo normalizzato,

$$
p(g) = \frac{n_g}{n}, p(g) \ge 0, \sum_{i=1}^{n} p(i) = 1
$$
, dove  $n_g$  è il numero dei pixel di intensità g mentre n

il numero totale dei pixel.

### **Il metodo Otsu[12]**

Si divide l'immagine in due classi B ed O (sfondo e oggetti di interesse o viceversa) al valore di soglia k, indicando con B i pixel aventi intensità inclusa nell'intervallo  $[1,..., k]$ , mentre O indica pixel di intensità inclusa nell'intervallo  $[k+1,..., L]$ .

Un metodo per scegliere automaticamente il valore di soglia è quello di cercare di minimizzare la dimensione dei cluster, cercando quindi di limitare le sovrapposizioni. Non potendone variare la distribuzione, si può tuttavia settare il valore soglia di separazione. Si può pertanto alzare il valore di soglia o diminuirlo fino a minimizzare lo scarto tra le due.

Si definisce varianza nella classe la media pesata della varianza di ogni cluster:

$$
\sigma_{\text{inclasses}}^2(k) = n_B(T) \sigma_B^2(T) + n_O(T) \sigma_O^2(T)
$$

dove

$$
n_B(T) = \sum_{i=0}^{T-1} p(i)
$$
  
\n
$$
n_O(T) = \sum_{i=T}^{N-1} p(i)
$$
  
\n
$$
\sigma_B^2(T)
$$
 = varianza dei pixel sottosoglia (sfondo)  
\n
$$
\sigma_O^2(T)
$$
 = varianza dei pixel soprasoglia (oggetti)

Calcolare la varianza intra classe per ognuna delle due classi per ogni valore di soglia richiederebbe molta potenza di calcolo, pertanto si ricorre ad un metodo più semplice e meno intensivo in termini computazionali.

Sottraendo la varianza in classe alla varianza della distribuzione si ottiene la varianza tra classi:

$$
\sigma_{interclasses}^2 = \sigma^2 - \sigma_{inclasse}^2(T) = n_B(T)[\mu_B(T) - \mu] + n_O(T)[\mu_O(T) - \mu]^2
$$

dove  $\sigma^2$  è la varianza combinata e μ è la media combinata. La varianza interclasse è semplicemente la varianza pesata della media dei cluster rispetto alla media generale. Sostituendo  $(T)\mu_B(T)+n_O(T)\mu_O(T)$  e semplificando si ottiene:  $\sigma_{interclasses}^2(T)=n_B(T)n_O(T)[\mu_B(T)-\mu_O(T)]^2$ .

A questo punto, per ogni livello di soglia T, si devono separare i pixel in due cluster secondo la soglia T, trovare la media di ogni cluster, calcolare lo scarto quadratico tra le due**.** Questo dipende solo dalla differenza tra le medie delle due suddivisioni, evitando di dover calcolare differenze tra singole intensità e la media del gruppo. La soglia ottimale è quella che massimizza la varianza interclasse (minimizzando la varianza intra classe). Nonostante il calcolo debba ancora essere effettuato per ogni livello di soglia, va tenuto presente come lo sforzo computazionale non sia indipendente dal valore di soglia e quindi sia variabile.

I valori  $n_{B}(T)$  e  $n_{O}(T)$ possono essere aggiornati, così come le rispettive medie  $\mu_B(T)$  e  $\mu_O(T)$  mentre i pixel si spostano da un cluster all'altro all'aumentare di T. Usando le relazioni delle ricorrenze la varianza interclasse può essere aggiornata durante il test dei vari valori di soglia:

$$
n_B(T+1) = n_B(T) + n_T
$$
  
\n
$$
n_O(T+1) = n_O(T) - n_T
$$
  
\n
$$
\mu_B(T+1) = \frac{\mu_B(T) n_B(T) + n_T T}{n_B(T+1)}
$$
  
\n
$$
\mu_T(T+1) = \frac{\mu_O(T) n_O(T) - n_T T}{n_O(T+1)}
$$

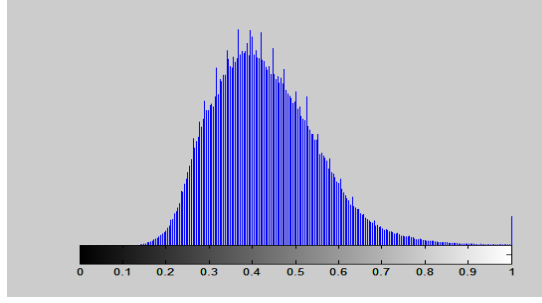

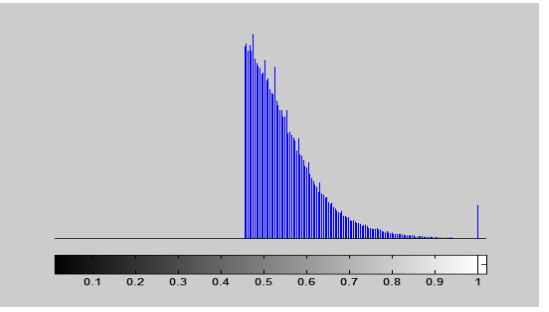

.

*Fig. 27: Istogramma originale Fig. 28: Istogramma della regione selezionata col metodo Otsu*

# **Capitolo 4**

# **4 Elaborazione**

### **4.1 L'Algoritmo**

L'analisi seguita si basa su tre tecniche fondamentali, sviluppate nell'ambiente di programmazione Matlab® di Mathworks© :

- filtraggio morfologico;
- sogliatura e doppia sogliatura con il metodo di Otsu;
- analisi di aree e intensità su cui vengono costruite statistiche di interesse.

Nelle immagini analizzate vi è un grande contenuto informativo: 1024x1024 pixel acquisiti a 8 bit, rappresentanti la micro architettura del tessuto in modo indiretto. Si è deciso di creare un algoritmo capace di rilevare e considerare le aree corrispondenti alle sezioni di vasi sanguigni illuminate dalla fluoresceina, e le aree corrispondenti a cellule delle ghiandole contenenti mucina.

Entrambe le strutture hanno forme tendenzialmente circolari in tessuti sani; i vasi hanno mediamente diametro tra i 10 e i 25 pixel, mentre le cellule in tessuti sani tra i 15 e i 30 pixel. Tessuti patologici possono mostrare cripte allungate, cellule anormalmente grandi e irregolari, vasi con struttura irregolare e forte versamento di sangue che, contenendo fluoresceina, porta l'immagine a saturazione.

Il primo passo nell'analisi è la segmentazione delle immagini con la sogliatura automatica di

Otsu in prima e seconda fase: la prima sogliatura viene effettuata sull'immagine originale, la seconda sull'immagine ove sono state eliminate le aree sotto soglia. Vengono così a crearsi le immagini binarie "*gth*" e "*newf2*" successivamente utilizzate; la stessa tecnica è utilizzata al contrario per ricavare le aree sotto soglia e doppiamente sotto soglia.

Per operare il filtraggio morfologico circolare (o cilindrico analizzandolo in tre dimensioni), si è costruita la funzione "*diskfilter*"; questa costruisce un'immagine quadrata bidimensionale di dimensioni specificate dall'utente(sostanzialmente una matrice), con il seguente criterio: chiamata "*masksize*" la dimensione della matrice e dato il parametro "*radiusCoeff*" compreso tra 0 e 1 (che definisce il rapporto di dimensioni tra il cerchio interno e la maschera che lo contiene), tutti i pixel della maschera in uscita con distanza dal centro della matrice tale che assumono valore 1. Se i pixel a valore 1 sono  $n_1$  mentre i rimanenti sono  $n_0$ , a questi

$$
n_0
$$
 pixel viene impostata l'intensità  $I_0 = -\frac{n_1}{n_0}$ .

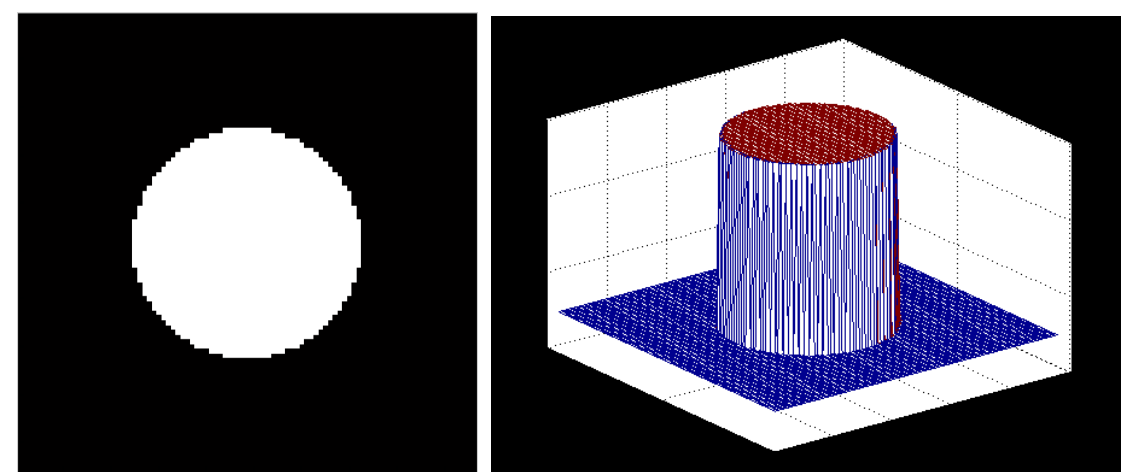

*Fig. 29: Diskfilter in 2D Fig. 30: Diskfilter in 3D*

Le aree selezionate in "*newf2*" vengono post-processate al fine di eliminare piccole aree di area trascurabile poiché, essendo "*newf2*" risultato di un'operazione che considera solo l'intensità, i pixel selezionati possono non avere proprietà di dimensione sufficiente. La medesima operazione è stata eseguita anche sulle aree di soglia negativa "*oldf2*", dove le aree oltre ad essere valutate nelle dimensioni vengono analizzate nell'intensità media, per

evitare di selezionare come aree scure aree di alta intensità, selezionate erroneamente in immagini con scarsa divisione dell'istogramma.

Per essere analizzate dal punto di vista morfologico, le immagini devono essere acquisite dall'operatore nelle migliori condizioni operative; spesso tuttavia vi possono essere sovraesposizioni o versamenti di sangue di grande entità.

Per evitare inutili analisi su immagini prive di contenuto informativo, si è fissato come limite massimo di versamento(inglese *leakage)* nelle immagini il 15% dell'area dell'immagine totale.

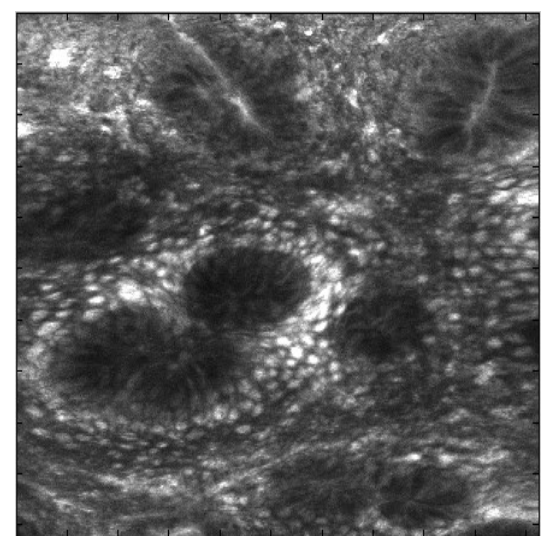

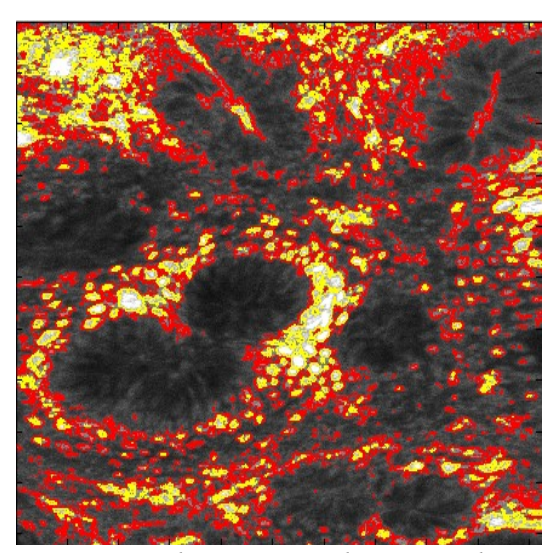

*Fig. 32: Immagine campione Fig. 31: soglia in rosso, doppia soglia in giallo*

I vasi in sezione vengono rilevati attraverso esecuzioni multiple della funzione "*diskfilter*" con dimensioni crescenti della maschera utilizzata, cercando di includere vasi di diametri differenti nel risultato.

Anche i vasi selezionati vengono sottoposti a post-processing, analizzandone area, eccentricità (si cercano risultati tendenzialmente circolari, Ecc=4  $\pi \frac{A}{R}$  $\frac{P}{P^2}$ , dove A è l'area e P il perimetro,), quindi si escludono i vasi già considerati all'interno di "*newf2*".

Una simile analisi viene condotta nella ricerca di cellule all'interno dell'immagine: le cellule si presentano come strutture semicircolari di bassa intensità luminosa (non assorbono

fluoresceina) intorno alle cripte in tessuti sani.

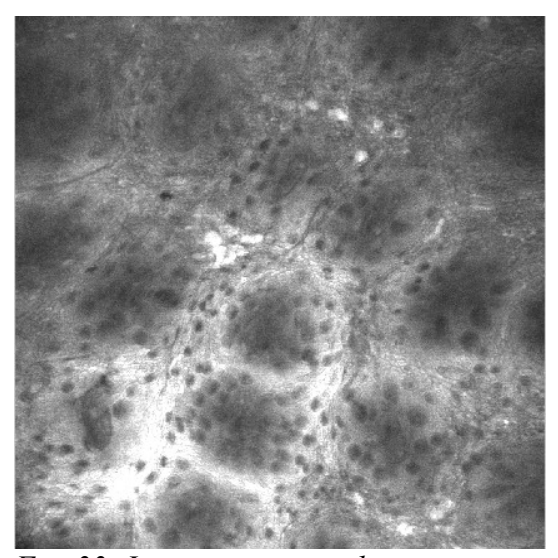

*Fig. 33: Immagine originale sottoposta a ricerca cellulare*

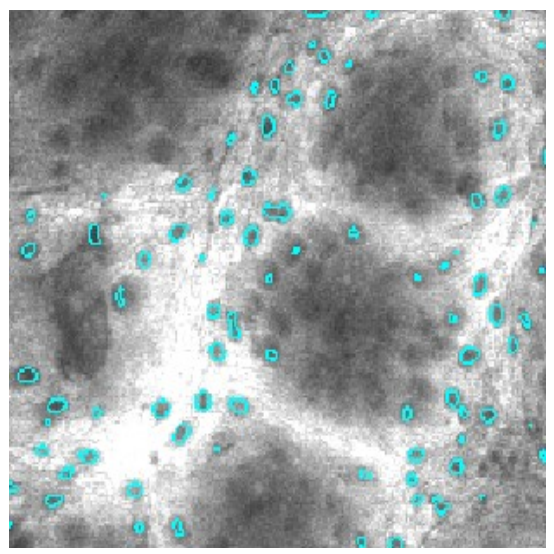

*Fig. 34: Dettaglio: selezione delle cellule mediante "idiskfilter"*

Vengono quindi presi i risultati di diverse esecuzioni a diametro crescente della funzione "*idiskfilter*"(che costruisce una maschera morfologica negativa rispetto a "*diskfilter*"), i quali vengono post-processati con gli stessi criteri dei vasi adattati con parametri differenti. Infine, si sono cercati dei parametri in grado di caratterizzare le immagini di CLE che permettessero di creare dei presupposti per un futuro software CAD(Computer Aided Diagnosis) di aiuto al personale sanitario.

I parametri scelti sono: numero di vasi, loro area totale e media; numero di cellule, loro area totale e media; media e varianza della densità di vasi e cellule in una suddivisione delle immagini in blocchi 64x64 pixel; numero delle regioni di *leakage*, area totale e media.

Si sono così ottenuti dei valori medi associabili in modo indiretto allo stato di salute del tessuto, ed in particolare:

• Nel tessuto normale vengono rilevati numerosi vasi in sezione(190 in media con una varianza di 100), molto regolari nella distribuzione e nella dimensione (area media di 64 pixel, densità di circa 0,66 vasi per ogni sezione di immagine 64x64),

con all'incirca 120 cellule rilevate in ogni immagine con un'area media di 96 pixel e una densità di 0,41 cellule per ogni sezione 64x64;

• Nel tessuto malato, affetto da neoplasie, il numero di cellule rilevate diminuisce sensibilmente con una media di 44 cellule rilevate, la cui area media aumenta a circa 170 pixel; i vasi di struttura normale, la cui ricerca non viene sempre effettuata a causa della totale deformazione in cui i tessuti incorrono in caso di neoplasia, diminuiscono in numero e in sezione (80 vasi mediamente, con un'area media di 54); questo non deve far pensare che l'afflusso sanguigno nella zona diminuisca, data la presenza in queste immagini di versamenti di grossa entità che vengono trattati separatamente dall'algoritmo;

Tessuto adenomatoso mostra struttura tubolare molto marcata con forti regioni di versamento, una rilevazione cellulare molto spinta (235 cellule in media con area di 80 pixel), pochi vasi con struttura normale (da 32 a 80) con piccolo diametro medio, densità di circa 0,33 per ogni sezione 64x64.

### **4.2 Sviluppi futuri**

I risultati ottenuti da questo software potrebbero essere ulteriormente rifiniti utilizzando tecniche di contorno attivo, quali "Snakes" o "Level Set" per adattare i contorni delle aree di *leakage* e delle strutture considerate (cellule, vasi in sezione).

Le aree di *leakage* in particolare, essendo risultato di operazioni di sogliatura, non considerano possibili relazioni tra i pixel selezionati e i circostanti da un punto di vista funzionale e morfologico, pertanto l'ulteriore implementazione di tecniche basate su minimizzazione di energie potrebbe migliorare la qualità dei risultati, soprattutto in immagini acquisite con artefatti.

Il codice dovrebbe essere convertito in un linguaggio di programmazione nativo macchina (es. C) e ottimizzato, per diminuire il tempo di computazione (che attualmente si attesta a circa 3 minuti per ogni immagine), poiché la CLE produce molte immagini da analizzare. Comparando immagini acquisite su tessuto neoplastico e post trattamento con farmaci antiangiogenici, si potrebbero ricavare statistiche di grande interesse sull'efficacia degli stessi. Inoltre, eseguendo l'algoritmo su numerosi pazienti e ricavando ulterori statistiche, nonché

con l'ausilio di uno specialista gastroenterologo nell'analisi dei risultati, si potrebbero stabilire criteri ancora più selettivi nell'analisi effettuata dal software, soprattutto relativamente a dimensioni di strutture, loro disposizione e intensità, consentendo senza dubbio di migliorare le caratteristiche di sensibilità e sensitività dell'algoritmo diagnostico, raggiungendo standard diagnostici di buon livello.

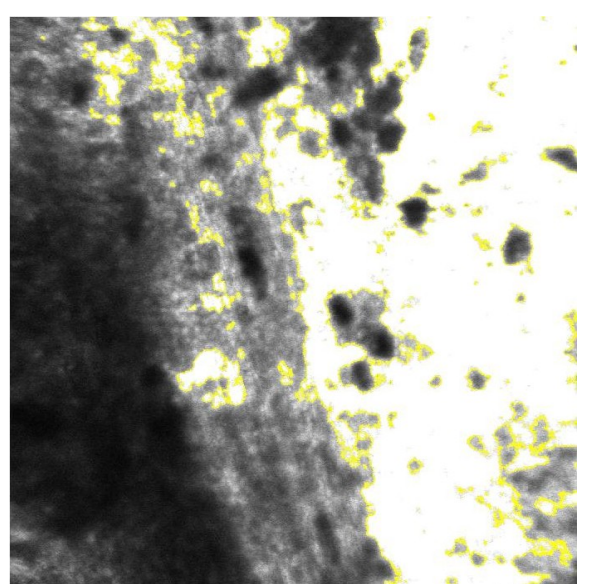

*Fig. 35: "newf2" dopo operazioni di postprocessing*

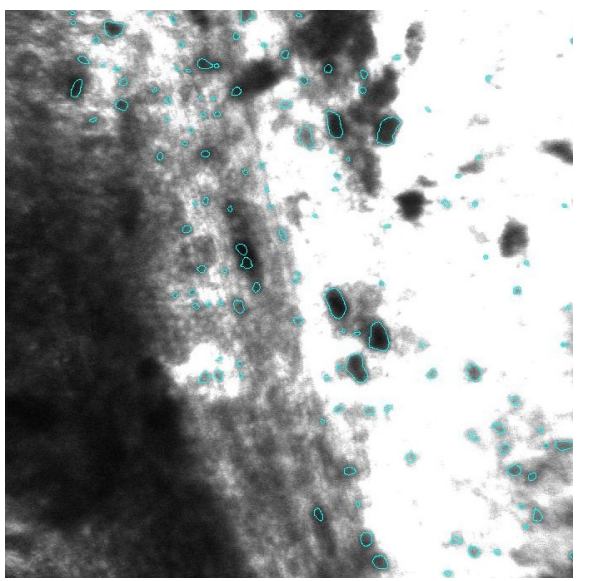

*Fig. 36: Post Processing delle cellule*

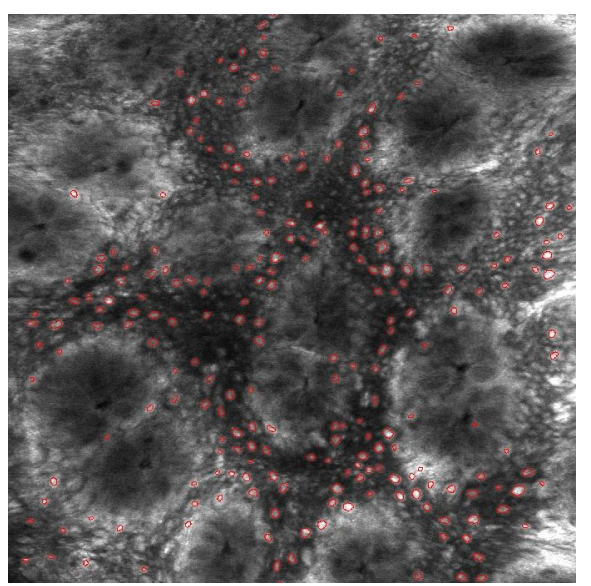

*Fig. 37: Selezione dei vasi in sezione*

# **4.3 Risultati numerici**

Seguono le tabelle numeriche risultato delle elaborazioni effettuate mediante Matlab©:

### **Tessuto normale**

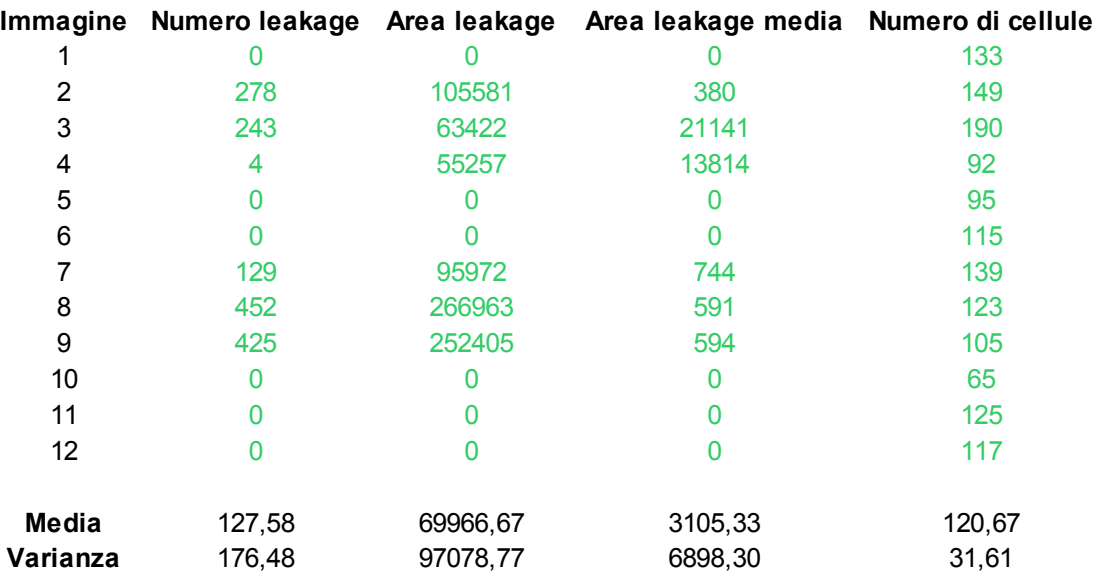

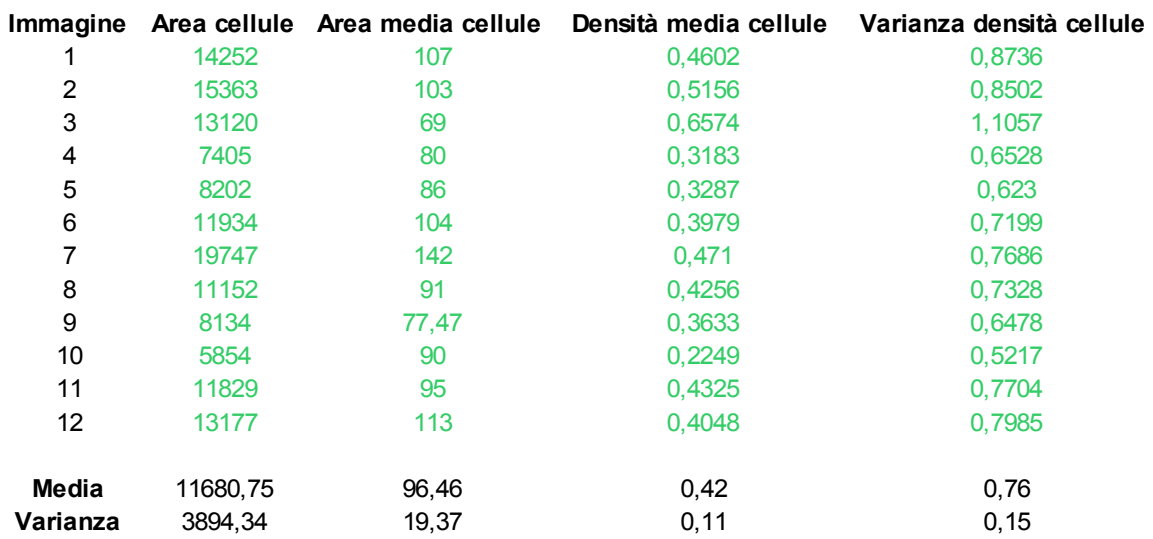

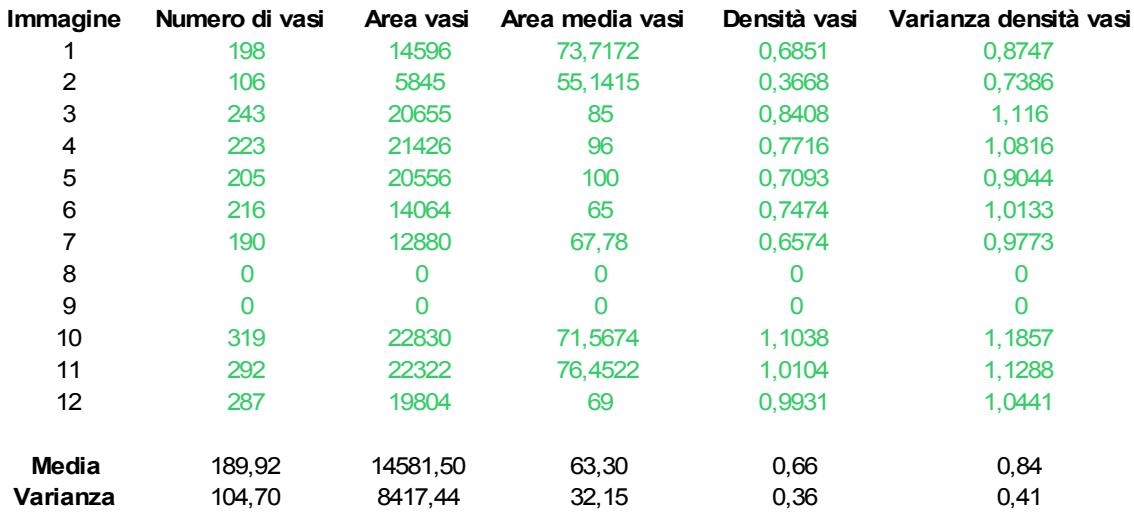

# **Tessuto adenomatoso con struttura tubolare**

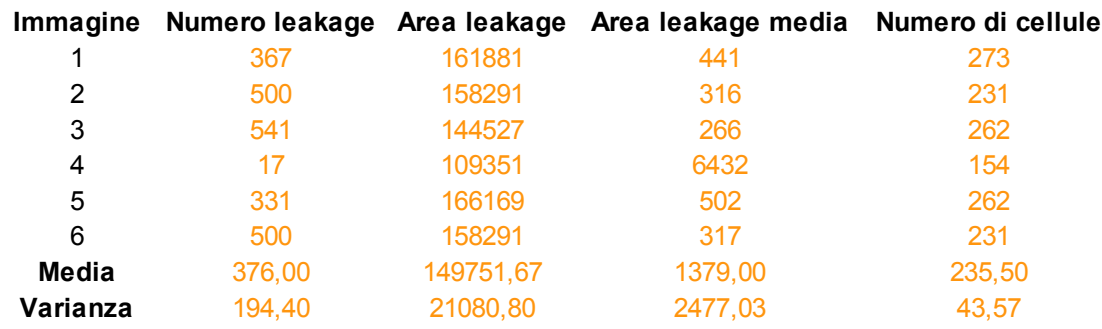

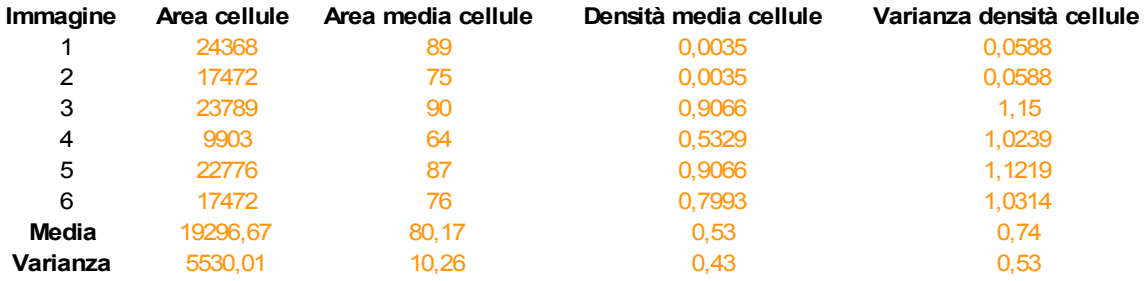

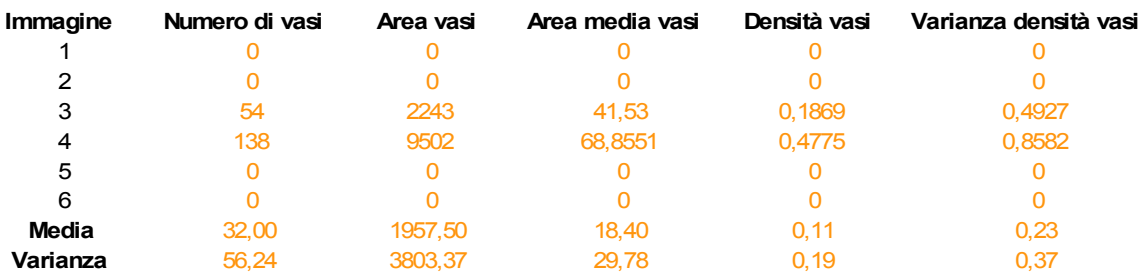

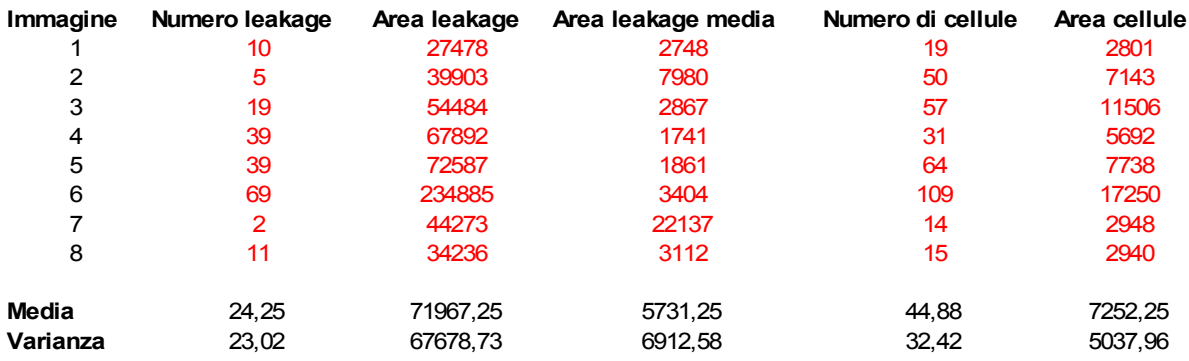

# **Tessuto con versamento confinato**

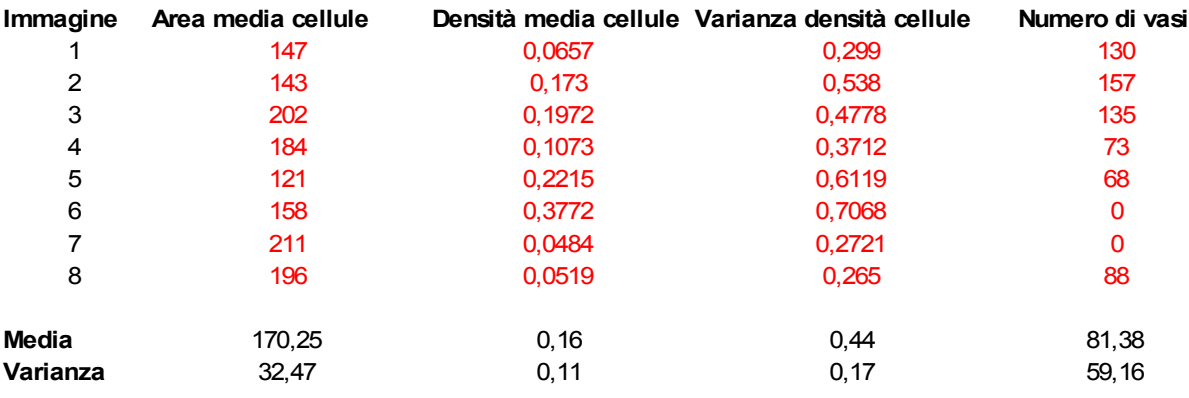

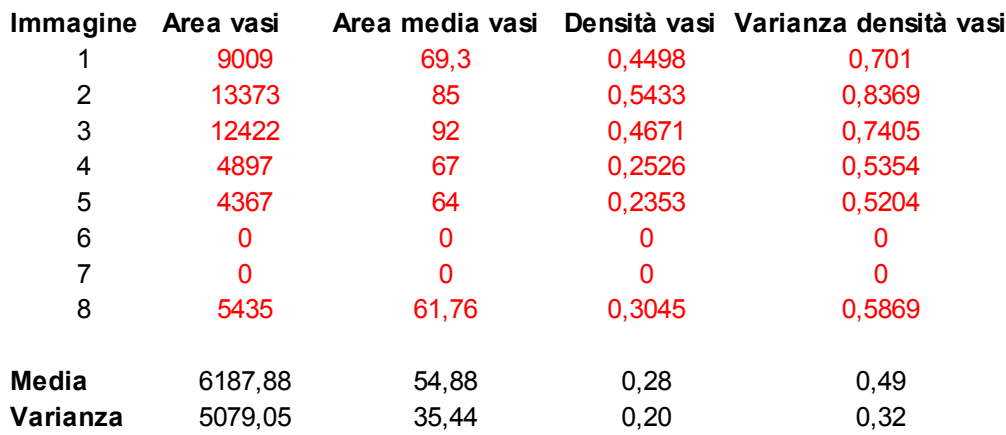

# **Tessuto neoplastico con versamento massivo**

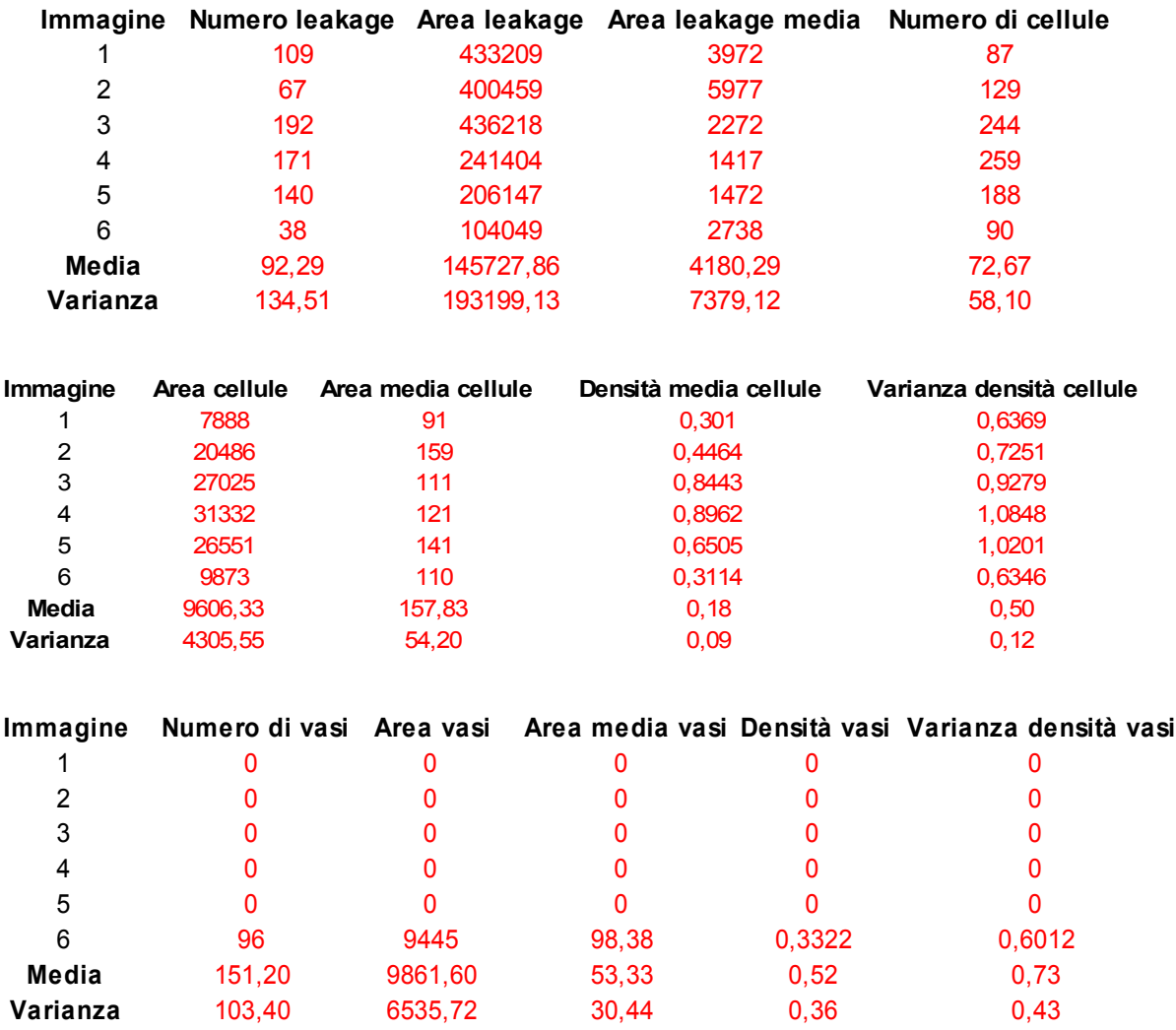

### **Nota:**

L'unità di misura dei dati sopra raccolti è il pixel per le misure lineari, il pixel quadrato per le aree

La densità è misurata in  $\frac{\text{Unità}}{64 \times 64 \text{ Pixel}} = \frac{\text{Unità}}{4096}$ 4096Pixel

# **5 Bibliografia**

- 1. Delaney PM, Harris, MR, King, RG (1994) Fiber-optic laser scanning confocal microscope suitable for fluorescence imaging. Appl Optics 33:573–577
- 2. Delaney PM, Harris MR (1995) Fiberoptics in confocal microscopy. In: Pawley JB (ed) Handbook of biological confocal microscopy. Plenum, New York, pp 515–523
- 3. S Villette, S Pigaglio-Deshayes, C Vever-Bizet, P Vaidire and G Bourg-Heckly, *Photochem. Photobiol. Sci.*, 2006 (DOI: 10.1039/b514801d)
- 4. Diagnosis of colorectal tumorous lesions by magnifying endoscopy Shin-ei Kudo, Satoru Tamura, Takashi Nakajima, Hiro-o Yamano, Hisashi Kusaka, Hidenobu Watanabe, Gastrointestinal endoscopy 1 July 1996 (volume 44 issue 1 Pages 8-14)
- 5. Paris Workshop Participants (2002) The Paris endoscopic classification of superficial neoplastic lesions: esophagus, stomach and colon. Gastrointest Endosc 58:S3–43
- 6. Sakashita M, Inoue H, Kashida J et al. Virtual histology of colorectal lesions using laser−scanning confocal microscopy. Endoscopy 2003; 35: 1033±1038
- 7. Hoffman A et al. Confocal laser endomicroscopy ´ Endoscopy 2006; 38: 1275±1283
- 8. *Atlas of Endomicroscopy* Author: Ralf Kiesslich, Peter R. Galle, Markus F. Neurath Publisher: Springer Year: 2007-11-28

### **Bibliografia**

- 9. Gonzalez, Rafael C. Digital image processing Rafael C. Gonzalez, Richard E. Woods Upper Saddle River : Prentice-Hall, c2008
- 10. Gonzalez, Rafael C. Digital image processing using MATLAB Rafael C. Gonzalez, Richard E. Woods, Steven L. Eddins Upper Saddle River : Pearson, 2004
- 11. Dougherty, Geoff Digital image processing for medical applications Geoff Dougherty Cambridge : Cambridge University Press, 2009
- 12. Hoffman A et al. Confocal laser endomicroscopy ´ Endoscopy 2006; 38: 1275±1283
- 13. Otsu, N., 1979. A threshold selection method from gray-level histograms. IEEE Trans. Systems, Man, and Cybernetics, 9(1), pp. 62-66.
- 14. VG Matarese, Diagnosi e trattamento deli polipi colon-rettali, problematiche emergenti nel programma di Screening, 2007;
- 15. http://www.cancerquest.org/index.cfm?page=189&lang=italian
- 16. http://www.wikipedia.it
- 17. [http://www.wikideep.com](http://www.wikideep.com/)
- 18. [http://www.exploratium.edu](http://www.exploratium.edu/)
- 19. http://www.nature.com